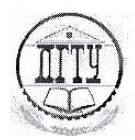

#### МИНИСТЕРСТВО ОБРАЗОВАНИЯ И НАУКИ РОССИЙСКОЙ ФЕЛЕРАЦИИ

#### ПОЛИТЕХНИЧЕСКИЙ ИНСТИТУТ (ФИЛИАЛ) ФЕДЕРАЛЬНОГО ГОСУДАРСТВЕННОГО БЮДЖЕТНОГО ОБРАЗОВАТЕЛЬНОГО УЧРЕЖДЕНИЯ ВЫСШЕГО ОБРАЗОВАНИЯ «ДОНСКОЙ ГОСУЛАРСТВЕННЫЙ ТЕХНИЧЕСКИЙ УНИВЕРСИТЕТ» В Г. ТАГАНРОГЕ РОСТОВСКОЙ ОБЛАСТИ ПИ (филиал) ДГТУ в г. Таганроге

#### МЕТОДИЧЕСКИЕ УКАЗАНИЯ

# **ПО ПРОХОЖДЕНИЮ** УЧЕБНОЙ, ПРОИЗВОДСТВЕННОЙ И ПРЕДДИПЛОМНОЙ ПРАКТИКИ ПО ПРОФЕССИОНАЛЬНЫМ МОДУЛЯМ:

ПМ.01 «Документирование хозяйственных операций и ведение бухгалтерского учета активов организации».

ПМ.02 «Ведение бухгалтерского учета источников формирования активов,

выполнение работ по инвентаризации активов, и финансовых обязательств

#### организации»

ПМ.03 «Организация расчетов с бюджетом и внебюджетными фондами» ПМ.04 «Составление и использование бухгалтерской отчетности»

ПМ.05 «Выполнение работ по одной или нескольким профессиям рабочих, должностям служащих»

#### ПО СПЕЦИАЛЬНОСТИ

38.02.01 «ЭКОНОМИКА И БУХГАЛТЕРСКИЙ УЧЁТ (ПО ОТРАСЛЯМ)»

Таганрог  $2021$  г.

#### Лист согласования

Методические указания по прохождению учебной, производственной и преддипломной практики для студентов специальности 38.02.01«Экономика и бухгалтерский учет (по отраслям)» являются частью основной профессиональной образовательной программы.

#### Разработчик:

Преподаватель  $\kappa$  29) of  $2021r.$ 

Преподаватель  $\langle\langle \partial \mathcal{G} \rangle\rangle$  $O$ 2021г.

Л.А.Горячева

М.Ю. Ливенцева

Методические указания рассмотрены и одобрены на заседании цикловой методической комиссии специальностей 38.02.01 «Экономика и бухгалтерский учет(по отраслям)»

Протокол № 6 от «29»  $\sigma/2021$  г

Председатель цикловой методической комиссии  $\frac{1}{2021}$   $\frac{1}{2021}$ 

М.Ю. Ливенцева OPT)

Согласовано:

И.о. нач. УМО  $\kappa$ 29)  $\Theta$ 2021г.

В.В. Василенко

 $\overline{2}$ 

# **СОДЕРЖАНИЕ**

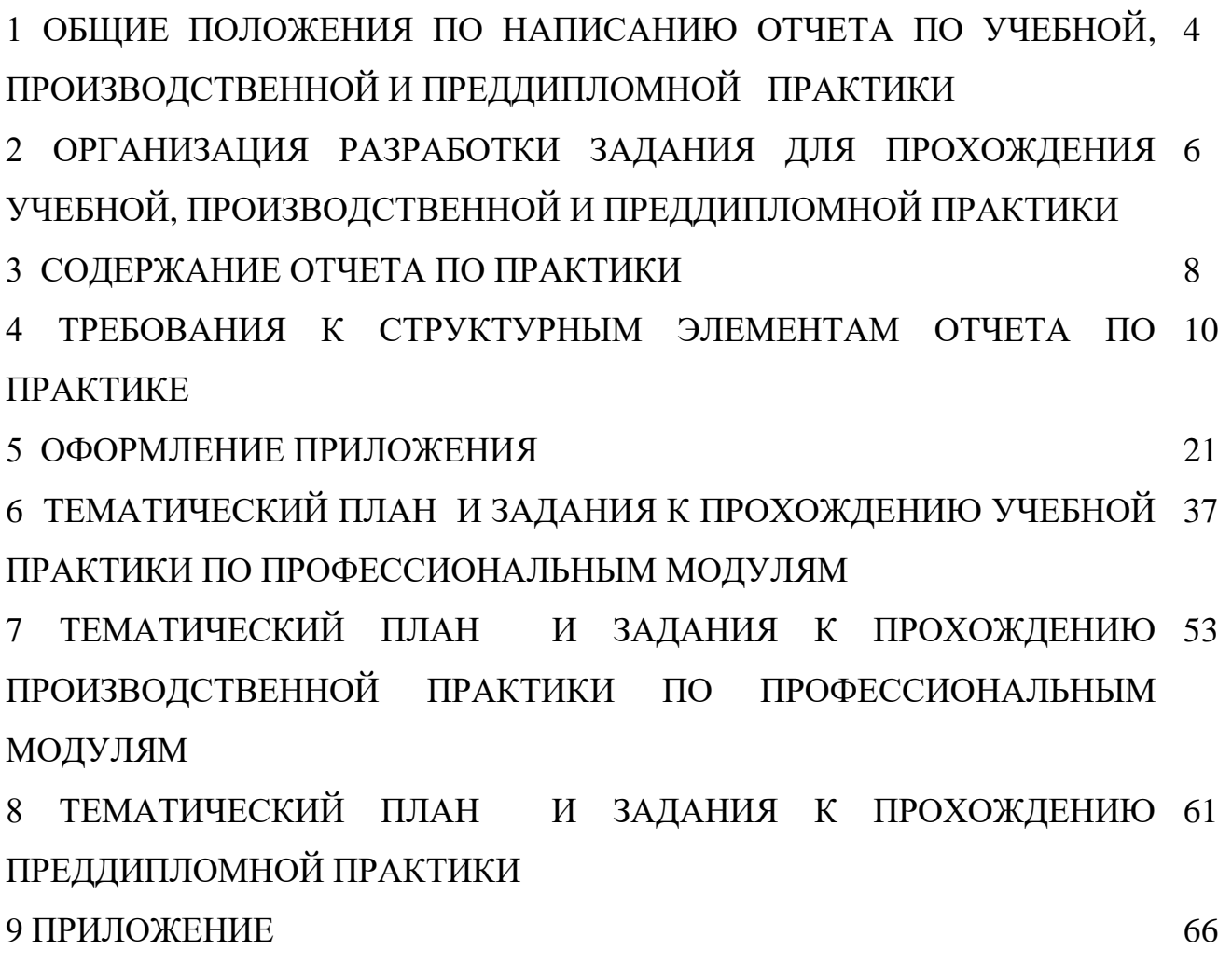

# **1 ОБЩИЕ ПОЛОЖЕНИЯ ПО НАПИСАНИЮ ОТЧЕТА ПО УЧЕБНОЙ, ПРОИЗВОДСТВЕННОЙ И ПРЕДДИПЛОМНОЙ ПРАКТИКЕ**

Методические указания предназначены для подготовки студентов, обучающихся по специальности 38.02.01 «Экономика и бухгалтерский учёт (по отраслям)» к выполнению работы в форме отчета по учебной и производственной практике.

Отчет по практике служит формой контроля освоения студентом знаний полученных в процессе изучения профессионального модуля.

Цель написания отчета по практике – систематизация и закрепление теоретических знаний студента по профессиональному модулю при решении практических задач исследовательского и аналитического характера, а также выявление его способности к самостоятельной работе.

Отчет по практике — это комплексная самостоятельная работа, в ходе которой студент решает конкретные практические задачи, соответствующие требованиям профессионального модуля, развивает практические навыки в реальных условиях в период прохождения учебной, производственной и преддипломной практики. При этом используются знания, полученные по общепрофессиональным и специальным дисциплинам.

При написании отчета по практике предполагается решение следующих задач:

-правильно и творчески применять полученные в процессе обучения теоретические знания, а также демонстрировать способность грамотного овладения современными методами экономического анализа, экономико-математическими методами;

-грамотно пользоваться методическими положениями и нормативноправовыми актами;

-применять вычислительную технику и программные продукты;

-грамотно выполнять организационно-технические и финансовоэкономические расчеты;

-самостоятельно находить финансово-экономические решения и обосновывать эффективность принимаемых решений;

-делать правильные выводы.

Объектами прохождения практик могут быть хозяйствующие субъекты, финансовые структуры, органы управления и самоуправления и т.п.

Предметом написания студентом отчета по практике являются экономические отношения, возникающие между предприятиями и учреждениями, финансовоэкономические процессы, а также вопросы совершенствования бухгалтерского учета, анализа и аудита на предприятиях по отдельным ее участкам и направлениям и др.

# **2 ОРГАНИЗАЦИЯ РАЗРАБОТКИ ЗАДАНИЯ ДЛЯ ПРОХОЖДЕНИЯ УЧЕБНОЙ И ПРОИЗВОДСТВЕННОЙ ПРАКТИКИ**

Задание на практику должно обязательно соответствовать профессиональному модулю. Задания на практику определяются ПИ (филиал) ДГТУ в г. Таганроге по согласованию с работодателем.

Задание на практику разрабатываются преподавателями и рассматриваются на заседании ЦМК. и согласуются с работодателями.

При написании отчета по практике студент может использовать следующую научную литературу:

- монографии (научные книги по специальным темам);

- статьи, опубликованные в журналах, газетах и сборниках экономического и бухгалтерского профиля;

- научно-практические комментарии законодательства;

- материалы "круглых столов" по научно-практическим проблемам.

Для поиска специальной общенаучной и правовой литературы следует использовать:

- алфавитные, систематические каталоги библиотек, а также алфавитно-предметные указатели к систематическому каталогу;

- систематическую картотеку газетно-журнальных статей;

- библиографические указатели;

- реферативные журналы;

- указатели опубликованных в журналах статей и материалов.

Кроме того, нужно активно использовать получившие широкое распространение в последние годы автоматизированные компьютерные справочные правовые системы "Консультант Плюс", "Гарант", "Бухгалтер" и др., содержащие информацию обо всех действующих нормативных правовых актах, тексты этих актов и комментарии к ним.

При написании отчета по практике необходимо использовать нормативноправовые и другие официально-документальные источники: законы, указы,

постановления, решения**.** Студент может получить необходимую информацию в ходе прохождения своей практики.

Студент должен иметь ясное представление о том, что и где он будет изучать, а также какова цель изучения практики. Для того чтобы изучение практики было плодотворным, студент совместно с руководителем должен определить методику обобщения (в зависимости от характера обобщения и поставленной задачи).

Материалы обобщения практики могут использоваться как для подтверждения и иллюстрации каких-то теоретических положений, так и для выводов о степени эффективности действующего законодательства и практического применения. Собранные студентом материалы в виде письменного обзора (справки, проекты документов) могут прилагаться к отчету по практике. Такая форма внедрения результатов исследования повышает ценность работы.

Изучение литературы в одном случае целесообразно начать с общих фундаментальных работ, а затем переходить к частным работам, статьям, в другом – с журнальных статей. Все зависит от задания практики, наличия, характера и полноты литературы, уровня подготовки студента.

# **3 СОДЕРЖАНИЕ ОТЧЕТА ПО ПРАКТИКИ**

Отчет по практике включает следующие *элементы:*

Титульный лист (Приложение А)

Индивидуальное задание

Дневник прохождения практики (Приложение Б)

Содержание

Введение

Текстовая часть

Заключение

Список используемых источников

Приложение

Требования к оформлению отчета по практике:

Изложение текста и оформление диплома следует выполнять в соответствии с требованиями ГОСТ 7.32 – 2001, ГОСТ 2.105 – 95 и ГОСТ Р 6.30 – 2003

Общая логика построения отчета по практике сводится примерно к следующему:

Теоретическая часть – Я знаю, что это такое и как это можно сделать.

Практическая часть - Я посмотрел, как это делается на данном предприятии, и вижу, чтó делается хорошо, а чтó нужно и можно улучшить. Я показываю, как сделать лучше и доказываю, насколько это хорошо.

Структура отчета по практике:

Титульный лист содержит: а) наименование учебного заведения; б) полное наименование вида практики; в) фамилия, имя, отчество автора работы; г) группа, специальность; д)сведения о руководителе; е)оценка, дата сдачи; ж)подпись преподавателя; з) город и год выполнения.

СОДЕРЖАНИЕ включает: перечень сокращений и условных обозначений (если они есть) введение; заголовки разделов и подразделов (если они есть), выводы, список использованных источников; приложения (если они есть), с указанием номера страницы. *(Приложение В).*

Перечень условных обозначений, символов, сокращений и терминов

Если в отчете по практике приняты малоизвестные сокращения, специфическая терминология, обозначения и т.д., то их перечень представляется в виде отдельного списка, который находится после СОДЕРЖАНИЯ, перед введением. Независимо от этого при первом появлении этих элементов в тексте отчета по практике приводят их расшифровку.

Отчет по практике печатают на одной стороне листа бумаги формата А-4.- Шрифт – TimesNewRoman (для смыслового выделения примеров, понятий и т.д. допускается использование других шрифтов. Допускаются: полужирный, курсив, полужирный курсив; подчеркивание не допускаются); Размер шрифта – 14; Расстояние между строками – 1,5 интервала (до 30 строк на странице); Верхний и нижний берега – 20 мм, левое – 30 мм, правое – 10 мм.

Заголовки структурных частей: СОДЕРЖАНИЕ, ПЕРЕЧЕНЬ УСЛОВНЫХ СОКРАЩЕНИЙ, ВВЕДЕНИЕ, ГЛАВА, ВЫВОДЫ, СПИСОК ИСПОЛЬЗОВАННЫХ ИСТОЧНИКОВ печатают большими буквами симметрично к тексту.

Заголовки подразделов печатают маленькими буквами (кроме первой большой) из абзацного отступления. Точку в конце заголовка не ставят. Если заголовок состоит из двух или более предложений, их разделяют точкой.

Заголовки пунктов печатают маленькими буквами (кроме первой большой) из абзацного отступления в разрядке в подбор к тексту. В конце заголовка, напечатанного в подбор к тексту, ставится точка.

Пункты нумеруют в пределах каждого подразделения. Номер пункта состоит из номера раздела, подраздела и пункта, разделенных точкой (например, 1.3.2 – второй пункт третьего подраздела первого раздела), затем в той же строке идет заголовок пункта (пункт может не иметь заголовка).

Страницы отчета следует нумеровать арабскими цифрами, соблюдая сквозную нумерацию по всему тексту работ. Титульный лист включают в общую нумерацию страниц работ. Номер страницы на титульном листе не проставляют. Номер страницы проставляют в правом нижнем углу листа без точки.

# **4 ТРЕБОВАНИЯ К СТРУКТУРНЫМ ЭЛЕМЕНТАМ ОТЧЕТА ПО ПРАКТИКЕ**

### Оформление задания

1 Задание является второй и третьей страницей ПЗ. Выполнять его следует на белой бумаге формата А4 (210×297 мм) по ГОСТ 2.301 черными чернилами (пастой) чертежным шрифтом по ГОСТ 2.304. Номера страниц не проставляются.

2 Допускается использовать готовые бланки, а также изготавливать лист «Задание» при помощи текстовых редакторов, распечатав на принтере.

3 Перенос слов в названии темы не разрешается, точка в конце названия не ставится. Если в теме фигурирует название предприятия, то оно указывается полностью, без аббревиатур. Точки в конце строк не ставятся.

4 Для написания наименования вуза, слова «ЗАДАНИЕ», наименования и обозначение (шифра) проекта (работы) применяется шрифт в текстовом редакторе – 14 пт Times New Roman, буквы прописные. Наименование вуза, слово «ЗАДАНИЕ» пишется полужирным шрифтом.

5 Для всех остальных надписей в текстовом редакторе используется шрифт 14 пт, Times New Roman, буквы строчные).

6 Форма задания приведена в Приложении Б.

Оформление содержания

1 В содержании указывают обозначение и наименование всех разделов, подразделов, пунктов (если они имеют наименование) и номера страниц, на которых размещается начало материала разделов, подразделов, пунктов.

2 Слово «СОДЕРЖАНИЕ» оформляется в текстовом редакторе – полужирный шрифт, 14 пт Times New Roman, прописные в виде заголовка симметрично основному тексту. Наименования разделов и подразделов, включённые в содержание, оформляются шрифтом в текстовом редакторе – 14 пт, Times New Roman строчными буквами, начиная с прописной за исключением разделов: «ВВЕДЕНИЕ», «СПИСОК ИСПОЛЬЗОВАННЫХ ИСТОЧНИКОВ», «ЗАКЛЮЧЕНИЕ», и «ПРИЛОЖЕНИЯ».

3 Для удобства оформления раздела в текстовом редакторе можно использовать скрытую таблицу или таблицу с границами белого цвета. При использовании таблицы выравнивание в столбцах производится по левому краю. В перечне наименований разделов (пунктов) расстояние от конца строки, содержащей наименование раздела (пункта) до номера страницы, на которой начинается данный раздел (пункт), должно составлять не менее 1 см. Если наименование раздела (пункта) не умещается на одну строку, его переносят на следующие строки, при этом перенос слов запрещён. Номер страницы проставляется напротив последней строки.

Введение (не более 3 страниц) раскрывает сущность задания, его значимость, основания и исходные данные задания, указывается объект прохождения практика.

Раздел «Введение»

Введение является обязательным разделом отчета. Во введении должна быть рассмотрена актуальность задания.

Введение начинают с нового листа. Слово «ВВЕДЕНИЕ» располагается симметрично основному тексту.

Разделы основной части

1 Основная часть отражает процесс решения поставленных задач и полученные результаты. Здесь приводятся данные, отражающие сущность, методику и основные результаты проведенной работы во время практики.

Основная часть, как правило, состоит из следующих разделов:

- теоретический раздел посвящён теоретическим аспектам индивидуального задания;

- практический раздел предлагает решение задач на конкретном предприятии согласно индивидуальному заданию;

- выводы.

Выводы бывают двух видов – выводы к разделам и общие выводы. Выводы разделов могут содержать пронумерованное изложение результатов исследования, полученных в соответствующем разделе.

Общие выводы должны содержать краткое изложение теоретических и практических результатов, а также обоснование перспектив проведения дальнейших исследований в данной области.

### Раздел «Заключение»

1 Раздел заключение является обязательным элементом отчета.

2 Заключение должно содержать краткие выводы, оценку результатов выполненной работы.

Ссылки в тексте составляют в соответствии с ГОСТ Р 7.0.5-2008 "Система стандартов по информации, библиотечному и издательскому делу. Библиографическая ссылка. Общие требования и правила составления" (утв. приказом Федерального агентства по техническому регулированию и метрологии от 28 апреля 2008 г. N 95-ст). Введен с 1 января 2009 г.

#### Список использованных источников

1 Данный раздел обязателен для отчета по практике. Список использованных источников должен быть выполнен в соответствии с ГОСТ 7.32 Отчет о научноисследовательской работе. Структура и правила оформления, и правилами библиографического описания документов ГОСТ 7.1 Библиографическая запись. Библиографическое описание. Общие требования и правила составления, ГОСТ Р 7.0.5 Библиографическая ссылка. Общие требования и правила оформления. Для ссылки на электронные источники применяется также ГОСТ 7.82 Библиографическая запись. Библиографическое описание электронных ресурсов. Общие требования и правила составления.

2 Список использованных источников начинают с нового листа. Слова «СПИСОК ИСПОЛЬЗОВАННЫХ ИСТОЧНИКОВ» оформляются симметрично основному тексту.

3 Список должен содержать сведения об источниках, использованных при написании отчета. Список обязательно должен быть пронумерован. Каждый источник упоминается в списке один раз, вне зависимости от того, как часто на него делается ссылка в тексте.

В отчете по практике список использованных источников не должен содержать менее 10 наименований.

4 Литература и информационные источники должны быть актуальны на момент написания отчета.

5 Список использованных источников приводится в следующей последовательности:

- законодательные и нормативно-методические документы и материалы;

- монографии, учебники, справочники и т.п.;

- научные статьи, материалы из периодической печати;

- электронные ресурсы.

Допускается формирование списка источников в порядке упоминания. Наиболее удобным является алфавитное расположение материала, так как в этом случае произведения собираются в авторских комплексах. Произведения одного автора расставляются в списке по алфавиту заглавий. Официальные документы ставятся в начале списка в определённом порядке: Конституции; Кодексы; Законы; Указы Президента; Постановление Правительства; другие нормативные акты (письма, приказы и т. д.). Внутри каждой группы документы располагаются в хронологическом порядке. Литература на иностранных языках ставится в конце списка после литературы на русском языке, образуя дополнительный алфавитный ряд.

6 Сведения о книгах (монографии, учебники, справочники и т.п.) должны включать фамилию и инициалы автора (авторов), название книги, город, издательство, год издания, количество страниц. Наименование места издания необходимо приводить полностью в именительном падеже, допускается сокращение названия только двух городов – Москва (М) и Санкт-Петербург (СПб).

Сведения о статье из периодического издания должны включать фамилию и инициалы автора, заглавие статьи, наименование издания (журнала), год выпуска, номер издания (журнала), страницы, на которых помещена статья.

Оформление библиографического списка

Библиографический список является важной компонентой отчета, так как содержит информацию о том, с какими источниками автор ознакомился и на какие данные опирался во время написания отчета. Давая библиографическое описание источников необходимо проявить особую тщательность и аккуратность. Для оформления библиографического описания источников принят межгосударственный стандарт ГОСТ 7.1–2003. Он был разработан Российской книжной палатой Министерства Российской Федерации по делам печати, телерадиовещания и средств массовых коммуникаций, Российской государственной библиотекой и Российской национальной библиотекой Министерства культуры Российской Федерации, Межгосударственным техническим комитетом по стандартизации ТК 191 «Научно-техническая информация, библиотечное и издательское дело» и принят Межгосударственным Советом по стандартизации, метрологии и сертификации (протокол № 12 от 2 июля 2003 г.).Постановлением Государственного комитета Российской Федерации по стандартизации и метрологии от 25 ноября 2003 г. № 332-ст межгосударственный стандарт ГОСТ 7.1–2003. в качестве государственного стандарта введен в действие непосредственно Российской Федерации с 1 июля 2004 г.

Библиографический список включает все используемые в работе источники, в него должны входить текстовые или электронные публикации: законодательные и нормативные акты, документы, учебная, научная и справочная литература, статьи из специальных журналов и газет, сборников трудов, информация из Интернета и т.д*.*  По всем приводимым источникам должна иметься ссылка на них в тексте работы*.*  Все используемые источники указываются в алфавитном порядке.

Библиографическое описание книги проводится в общем случае по схеме: Фамилия автора – Название – Выходные данные. Под *фамилиями* описывают книги, имеющие не более трех авторов. Книги, имеющие четырех и более авторов, описывают под *названием*.

Название публикации записывают без сокращений и без кавычек. Здесь же указывается подзаглавие, а также пояснение к заглавию или дополнительные сведения о произведении (например, учебник, справочное пособие, пер. с англ. и

т.п.), записываемые со строчной (маленькой) буквы и отделяемые от заголовка двоеточием.Если описание произведения начинают с заглавия, то затем через косую чертууказывают либо организацию, которой принадлежит право авторства (например, в статистических сборниках им может быть *Госкомстат РФ*), либо составителя, к примеру, словаря (например, « **/** *сост. А.П.Чаев*»); либо редактора, когда работа написана коллективом авторов «**/** под ред. А.В.Петрова»). Когда после заглавия требуется сообщить несколько сведений, относящихся к произведению, то они отделяются друг от друга точкой с запятой*,* при этом каждое сообщение записывается со строчной (маленькой) буквы. Следует обратить внимание на то, что в области сведений, относящихся к заглавию, при упоминании конкретных лиц (авторов, редакторов и т.п.) используется реверсная запись – вначале указываются инициалы, а затем фамилия.

Выходные данные– это место (город) издания, издательство, год издания, объем работы. Перед выходными данными ставится точка, тире. Далее пишется полное название города, в котором издавалась работа, за исключением городов Москва (М.), Ленинград (Л.), Санкт-Петербург (СПб.) – здесь приняты сокращения, приведенные в скобках. После этого ставится двоеточие и записывается название издательства с прописной буквы без кавычек и без слова «Издательство», если оно не входит непосредственно в его название (как, например, Изд-во МГУ).

Примеры библиографического описания книг:

Глобализация мирового хозяйства: учеб.пособие для студентов высших учебных заведений, обучающихся по экономическим специальностям/ под ред. М.Н.Осьмовой, А.В.Бойченко. – М. : ИНФРА-М, 2006. – 374 с.

Кругман, П.Р., Обстфельд, М. Международная экономика. Теория и политика: учебник для вузов / пер. с англ.[под ред. В.П.Колесова, М.В.Кулакова]. – М.: Экономический факультет МГУ, ЮНИТИ, 1997. – 769 с.

Миклашевская, Н.А., Холопов, А.В. Международная экономика: учебник/ под общ.ред. А.В.Сидоровича. - М. : «Дело и Сервис», 2004. – 352 с.

Родионова, И.А. Мировая экономика. Индустриальный сектор: учеб.пособие для студентов, обучающихся по специальности «Мировая экономика». – Спб: Питер,  $2005. - 496$  c.

Библиографическое описание статей и других материалов, опубликованных в периодических изданиях, в научных сборниках состоит из двух частей — сведений о самом произведении и сведений об издании, в котором опубликован материал. Эти части разделяются двумя косымичертами.Фамилию автора при описании статей ставят на первое место. Отдельные элементы сведений об издании разделяются точкой, тире*.* Обязательно указываются начальная и конечная страницы, на которых расположен материал в журнале.

#### *Примеры библиографического описания статей из журнала:*

Воинов Ю. Россия-Польша: в интересах взаимной выгоды//Внешняя торговля. - 1996.- №10.- С.12-19.

Кочетов, Э. Глобалистика: новая фаза теоретического и методологического осмысления// Мировая экономика и международные отношения. – 2007. – № 12. – С.  $23 - 25$ .

Ralston, David A., Holt, David H ., Terpstra, Robert H., and Kai-Cheng, Yu. The impact of national culture and economic ideology on managerial work values: a study of the United States, Russia, Japan, and China// Journal of International Business Studies. /Academy of International Business. – 2008. - No.39. – P. 8–26.

Библиографическое описание газетных статей производится аналогично журнальным, но вместо номера указывают число и месяц выхода газеты. Если статья занимает не более одной страницы, то указывают только эту страницу (один раз). Если газета имеет небольшой объем (менее 8 страниц), то номер страницы можно не указывать.

Библиографическое описание статей из сборника(научные статьи, тезисы доклада на конференции и т.п.): сведения об издании приводятся по правилам описания самостоятельных изданий (книг). Если это материалы конференции, то вначале записывают сущностное название конференции, а затем – ее вид, дату проведения. Если статья находится в научном сборнике, который издается с

определенной периодичностью (издается в виде отдельных выпусков), то после указания года ставят точку, тире и указывают номер выпуска, часть. Последним элементом описания статьи из сборника является указание страниц ее расположения.

### *Пример описания статьи из сборника:*

Васильева Е.Н. Стратегия развития внешнеэкономической деятельности Ульяновской области // Вестник Волжского университета им.В.И.Татищева. Сер. «Экономика». – Тольятти: ВУиТ, 2005. – Вып. 12. – С. 212-218.

В библиографическом описании официальных документовуказываются вид документа (ГОСТ, Закон, Постановление и т.п.), его регистрационный номер и/или дата введения документа в действие. В ряде случаев отражается также, взамен какого документа введен данный документ. При описании законов, указов, постановлений, инструкций и других официальных документов рекомендуется использовать *запись под заглавием*, т.е. вначале записывают название документа, после чего через двоеточие указывается вид документа и прочие сведения. Сведения об издании даются или по правилам описания книг, если документ выпущен отдельным изданием, или по правилам описания материалов, входящих в состав сборников.

## *Примеры описания официальных документов:*

Об особых экономических зонах в Российской Федерации: [федер. закон №116-ФЗ: принят Гос. Думой 22 июля 2005 г. : по состоянию на 27 июля 2005 г.]. // Российская газета. Федеральный выпуск №3831. – 2005. – 27 июля.

Оформление электронных источников осуществляется в соответствии с требованиями ГОСТ 7.82—2001 (Библиографическая запись. Библиографическое описание электронных ресурсов. Общие требования и правила составления). В студенческих работах допускается упрощенное библиографическое описание электронных ресурсов.

Условную схему библиографического описания публикации на физическом носителе (CD-ROM, дискета и др.) можно представить следующим образом:

Основное заглавие / Сведения об ответственности. Сведения об издании. Место издания (изготовления): Имя издателя (изготовителя), дата.

*Примеры библиографического описания публикации на физическом носителе* Britannica CD-98= Британника CD-98 : Encyclopedia :Knowledge for the information age. — Multimedia ed. — Электрон. интерактив.мультимедиа.—[Б.м.], 1998. Oxford interactive encyclopedia — Электрон, дан.ипрогр. — [Б. м.] : The Learning Company, 1997.

Условную схему библиографического описания электронных публикаций в Интернете можно представить следующим образом:

*публикация, имеющая 1-3 автора:* Фамилия(и) И.О. автора(ов). Основное заглавие: Уточняющее заглавие. Место издания, дата. Режим доступа:

*самостоятельная публикация, без автора:* Основное заглавие: Сведения, относящиеся к заглавию/ Сведения об ответственности. Место издания, дата. Режим доступа:

*аналитическое описание статьи из сборника или электронного журнала:*  Фамилия(и)И.О. автора(ов). Заглавие // Название журнала или сборника Год. Том (выпуск, номер). Режим доступа:

*Примеры библиографического описания электронных источников удаленного доступа:*

Электронный каталог ГПНТБ России: база данных содержит сведения о всех видах лит., поступающей в фонд ГПНТБ России. — М., [199—]. —Режим доступа: http://www.gpntb.ru/win/search/help/el-cat.html.

Петросьян А. Глобализация металлургической отрасли// Проблемы теории и практики управления/ Международный научно-исследовательский институт проблем управления. М., 2007. № 8. - Режим доступа: [http://www.uptp.ru.](http://www.uptp.ru/)

Международная инвестиционная позиция Российской Федерации в 2001-2007 гг.: иностранные активы и обязательства на начало года/ ЦБ РФ. М., 2000-2008 ЦБ РФ.

Режим доступа: [http://www.cbr.ru.](http://www.cbr.ru/)

Центральный банк Российской Федерации. Годовой отчет 2008 г./ ЦБ РФ – М., 2009.

– Режим доступа: http:// www.cbr.ru/today/annual\_report

Maur, J.-C. Regionalism and Trade Facilitation// Policy Research Working Papers/ The World Bank Group. - 2008. - No.WPS4464. – P. 1-38. - Mode of access: [http://www.worldbank.org.](http://www.worldbank.org/)

Information Economy Report 2007-2008. Science and Technology for Development: The New Paradigm of ICT/UNCTAD. – New York and Geneva, 2007. 347 p. - Mode of access: [http://www.unctad.org/en/docs/sdteecb20071\\_en.pdf.](http://www.unctad.org/en/docs/sdteecb20071_en.pdf)

International Trade Statistics 2007/WTO. - Geneva, 2007. Mode of access: [http://www.wto.org/english/res\\_e/statis\\_e/its2007\\_e/its2007\\_e.pdf.](http://www.wto.org/english/res_e/statis_e/its2007_e/its2007_e.pdf)

Transnational Corporations Journal / UNCTAD. – New York and Geneva. - Mode of access: http://www.unctad.org/TNC.

Agreement Establishing the World Trade Organization/WTO. - Geneva. - Mode of access: http://www.wto.org/english/docs\_e/legal\_e/04-wto.pdf.

Treaty of European Union//Official Journal C 191, 29 July 1992 (92/C 191/01). /European Union. – Mode of access: http://eurlex.europa.eu/en/treaties/dat/11992M/htm/11992M.html.

Global Economic Prospects 2008.Technology Diffusion in the Developing World [Electronic resource]/ The World Bank Group. – 2008. - Mode of access: http://siteresources.worldbank.org/INTGEP2008/Resources/GEP\_complete.pdf.

Foreign Direct Investment database/World Investment Directory on-line/UNCTAD. – New York and Geneva. - Mode of access: http://www.unctad.org.

United Nations Commodity Trade Statistics Database/ United Nations. - New York. Mode of access: [http://comtrade.un.org/db.](http://comtrade.un.org/db)

Расположение по видам источников:

-*нормативные акты* (в порядке хронологии опубликования документов);

А. Конституция;

Б. Нормативные акты федерального уровня:

- 1. Федеральные Законы;
- 2. Указы президента;
- 3. Постановления Правительства;
- 4. Инструкции министерств и ведомств.
- В. Нормативные акты регионального уровня:
	- 1. законы законодательных органов субъектов Федерации;
	- 2. указы губернаторов краев, областей, президентов республик;
	- 3. постановления администрации краев, областей, правительств республик.
- Г. Нормативные акты местного уровня:
	- 1. Решения органов местного самоуправления;
	- 2. Корпоративные акты (внутриорганизационные, внутрифирменные).

### 5 ОФОРМЛЕНИЕ ПРИЛОЖЕНИЯ

Приложения приводятся в конце отчета после списка использованных источников. Приложения должны включать вспомогательный материал, необходимый для полноты восприятия отчета (таблицы, графики, глоссарии, методы, иллюстрации, рекомендации по внедрению) и приводятся только в случае необходимости. Они обозначаются не цифрами, а буквами Приложение А, Приложение Б, Приложение В, Приложение Д, которые ставятся в правом верхнем углу, без точки.

### Оформление приложений

Приложения содержат материал, имеющий справочное, дополнительное, второстепенное значение, однако необходимое для полного освещения темы и подтверждения проведенной работы. Это могут быть копии подлинных документов, образцы заполненных бланков, результаты анкетных опросов, доказательства формул, подробные расчеты, компьютерные программы, алгоритмы, блок-схемы, табуляграммы, полученные в результате расчетов на компьютере, вспомогательные таблицы, графики, карты и т.д. Ссылка на приложение в тексте обязательна. Располагают приложения в порядке ссылок на них в тексте.

Каждое приложение начинается с новой страницы с указанием наверху посередине строки слова «Приложение» и его обозначения в качестве которого выступают заглавные буквы, начиная с А, за исключением букв Ё, З, Й, О, Ч, Ь, Ы, Ъ (например, «Приложение А»). Далее отдельной строкой записывают его тематический заголовок симметрично относительно текста с прописной буквы. В одно приложение может входить несколько однотипных материалов (например, образцы документов, справочный материал, компьютерные программы и т.п.). Рисунки, таблицы и формулы, помещаемые в приложении, нумеруются арабскими цифрами в пределах каждого приложения, при этом перед номером ставится буква, обозначающая данное приложение, например: «Рисунок А.2» (второй рисунок приложения А). В оглавлении отчета дается полный перечень всех приложений с указанием их номера и названия приложения (например: «Приложение В.

Географическая и товарная структура внешней торговли России»), но только в том случае, когда они занимают существенный объем.

### Оформление перечисления

Перечисления могут быть с нумерацией или без нумерации. Нумерация в перечислениях применяется в случаях, когда, во-первых, количество перечисляемых элементов вполне определенно и ограничено (например, пишут: «В Системе национальных счетов выделяют пять типов институциональных единиц: ... » (следует перечисление); во-вторых, если по тексту делаются ссылки на конкретные перечисления.

Номера проставляются арабскими цифрами и отделяются круглой скобкой в том случае, если сами перечисления состоят из одного или нескольких слов, но не более одного предложения. При этом каждое перечисление записывается со строчной буквы, а в конце него ставится точка с запятой. В конце последнего перечисления ставят точку.

Если же перечисления объемны, включают несколько предложений (с пояснениями, детализацией и т.п.), то после номера ставится точка, далее текст записывается с прописной буквы. Одно предложение отделяется от другого по общим правилам грамматики, в конце каждого перечисления ставится точка.

Применять нумерацию нецелесообразно, если перечисления просты, то есть перечень их не регламентирован строго или может быть продолжен или модифицирован, а также если по тексту работы нет необходимости ссылок на отдельные перечисления. В таких случаях перед каждым перечислением ставится дефис, сами перечисления записываются со строчной буквы, в конце каждого ставится точка с запятой.

## Оформление формул и бухгалтерских проводок

В отчете могут быть приведены расчетные формулы. Каждому расчету должно предшествовать краткое пояснение его сущности.

 $22.$ 

B формулах в качестве символов следует применять обозначения, установленные соответствующими государственными стандартами, например  $\Gamma$ ОСТ 8.430.

Применение в одной формуле машинописных и рукописных символов не допускается.

Уравнения и формулы следует выделять из текста в отдельную строку, выравнивание по центру. Выше и ниже каждой формулы или уравнения должно быть оставлено не менее одной свободной строки.

Если уравнение не умещается в одну строку, то оно должно быть перенесено после знака равенства «=» или после знаков сложения «+», вычитания «-», умножения «<sup>×</sup>», деления «:» или других математических знаков, причем знак в начале следующей строки повторяется. При переносе формулы на знаках, символизирующих операции умножения и деления, применяют только знаки «×» и 

Пояснения (расшифровку) обозначений символов и числовых коэффициентов следует приводить непосредственно под формулой в той же последовательности, в которой они даны в формуле.

Первая строка расшифровки должна начинаться без абзацного отступа со слова «где» без двоеточия после него. При этом после формулы ставят запятую. Вторая и последующие строки экспликации записываются с абзацным отступом.

Единицу измерения физической величины в конце формулы не проставляют, а указывают в тексте перед формулой. Внутри предложения единицу измерения выделяют запятыми, а в конце предложения (фразы) - одной запятой спереди и точкой сзади.

Пример – Массу каждого образца m, кг, вычисляют по формуле

$$
m = V \times p \tag{1}
$$

где V – объем образца, м3;

 $p$  – плотность образца, кг/м3.

Символы, повторно используемые в формулах, расшифровке не подлежат.

Формулы, следующие одна за другой и не разделенные текстом, отделяются запятой.

Примеры

$$
p = \frac{m}{V} \tag{1.1}
$$

$$
V = \frac{m}{p} \tag{1.2}
$$

Формулы в тексте нумеруются по порядку, в пределах всего текста, арабскими цифрами, в круглых скобках, в крайнем правом положении на строке.

Допускается нумерация формул в пределах раздела. В этом случае номер формулы состоит из номера раздела и порядкового номера формулы, разделённых точкой, как представлено выше.

Формулы, помещаемые в приложениях, нумеруются отдельно арабскими цифрами в пределах каждого приложения с добавлением перед каждой цифрой обозначения приложения, например, формула (В.1).

Допускается в написании формул применять надстрочные и подстрочные индексы, состоящие из цифр и букв, в условных обозначениях величин. Причём буквенный индекс, состоящий из сокращений нескольких слов, должен содержать точку между сокращениями слов. Например, условное обозначение стоимости производственных фондов следует писать:  $\Phi_{\text{m.d.}}$ .

Формулы, по которым выполняют конкретные расчёты, дополнительно должны сопровождаться расшифровкой символов с указанием и обоснованием их значений, численных включая ссылку на соответствующие литературные источники. Если численные значения символов варьируются, то они приводятся в таблине

В отчете при написании формул, выборе параметров, коэффициентов необходимо делать ссылки на соответствующую литературу согласно ГОСТ Р 7.0.5.

Единицы измерения физических величин (международные и русские) и их сокращённые наименования, включая приставки, следует писать прямым строчным шрифтом, например: г (грамм), кг (килограмм), мм (миллиметр), сокращённые наименования единиц измерения, образованные от имени собственного, пишутся с прописной буквы, например: Вт (ватт), Дж (джоуль), кВт (киловатт) и т.д. в соответствии с ГОСТ 8.417.

В произведении единиц измерения основные единицы отделяются друг от друга знаками умножения. Причем если произведение основных единиц находится в знаменателе дроби, оформленной косой чертой, то оно заключается в круглые скобки, например: Вт/(м2×К).

Между последней цифрой численного значения величины и обозначением единицы измерения оставляется пробел: 90 %; 1000 кг; 32 м<sup>2</sup>; 300 см<sup>3</sup>; 36,6 °С.

Исключения составляют обозначения в виде знака, поднятого над строкой, перед которыми пробел не оставляют. Например: +36,6°; 10".

Знаки + и – (плюс и минус) также печатаются без пробела.

При указании значений величин с предельными отклонениями (допусками) числовые значения с предельными отклонениями заключают в скобки и обозначения единиц помещают за скобками или проставляют обозначение единицы за числовым значением величины и за ее предельным отклонением. Например: (20 $\pm$ 5) °С; (100,0 $\pm$ 0,1) кг; 50 г  $\pm$  1 г; (200...300) А; от 200 до 300 А.

Не допускается комбинировать сокращённые обозначения и полные наименования единиц. Например, нельзя писать: 20 км в час, нужно: 20 км/ч.

Не допускается помещать единицы измерения внутри формул с буквенными или числовыми обозначениями физических величин. Единицы измерения указываются в конце промежуточных и окончательного расчётов без круглых скобок, например: 24 т. Если в формулу были подставлены численные значения величин и выполнен расчёт, то после конечного результата единица измерения заключается в круглые скобки, например:

$$
P = 2 \times (12 + 6) = 36 \text{ (T)}
$$
 (1)

Для уменьшения вероятности ошибок при расчётах рекомендуется в процессе вычислений все величины выражать в единицах СИ, а не в кратных или дольных от них, заменяя приставки степенями числа 10. Кратные и дольные единицы следует проставлять только в конечный результат.

Не допускается в одну строку писать исходную формулу и вычисления.

Примеры

Неправильно:  
\n
$$
p = \frac{m}{V} = \frac{4}{2} = 2 \text{ кг/m}^3;
$$
\n  
\n  
\n
$$
p = \frac{m}{V}
$$
\n
$$
p = \frac{4}{2} = 2 \text{ (kr/m}^3).
$$

Бухгалтерские проводки необходимо приводить в тексте отдельной строкой, например:

ДЕБЕТ 51 КРЕДИТ 75

либо: Д-т сч. 51, К-т сч. 75

При этом, необходимо помнить, что если ранее по тексту полное наименование счета не приводилось, то оно указывается в проводке, например:

ДЕБЕТ 51 «Расчетный счет» КРЕДИТ 75 «Расчеты с учредителями».

Оформление иллюстративного материала

Иллюстративный материал отчета включает в себя таблицы и рисунки. Рисунки – это весь графический материал (схемы, диаграммы, графики, картосхемы, фотографии и т.п.). Они служат для систематизации информации, большей ее наглядности, анализа и пояснения основных положений работы. Все иллюстрации должны быть увязаны текстом и логически вытекать из него. При этом в тексте делаются соответствующие ссылки, например: «см. табл. 3.1»; «как показано на рис.  $1.2$ » и т.п.

Каждая иллюстрация должна иметь номер и содержательный заголовок, отражающий суть материала, объект (место) и период (время), к которому относится информация. Если иллюстрация заимствована из какого-либо источника, то необходимо сделать на него ссылку, которая располагается или в квадратных скобках сразу после заголовка или по тексту, при упоминании данной иллюстрации.

Рисунки и таблицы нумеруются отдельно друг от друга по тому же принципу, что и формулы. Слова «Таблица» и «Рисунок» пишутся полностью и вместе со своим номером (без точки) предшествуют заголовку. Далее через тире приводится название таблицы или рисунка без кавычек. Если название не умещается на одной строке, то оно записывается в несколько строк. Перенос слов в заголовках не допускается. Название таблицы вместе с ее номером следует помещать над таблицей слева без абзацного отступа.

Таблицы применяют для наглядности и удобства сравнения показателей. Название таблицы, при его наличии, должно отражать её содержание, быть точным, кратким.

Таблицу следует располагать непосредственно после текста, в котором она упоминается впервые.

Разрешается делать таблицы с меньшим размером шрифта Times New Roman (10, 12, 13), интервал можно делать как полуторным, так и одинарным. Но, если на одной странице расположено несколько таблиц, то нельзя делать их разными шрифтами.

Название таблицы следует помещать над таблицей слева, без абзацного отступа, в одну строку, с номером через тире.

Таблицы необходимо нумеровать арабскими цифрами сквозной нумерацией. Если таблица в работе только одна, она должна быть обозначена «Таблица 1».

Допускается нумеровать таблицы в пределах раздела. В этом случае номер таблицы состоит из номера раздела и порядкового номера таблицы, разделённых точкой.

В тексте работы на все таблицы должны быть приведены ссылки, в которых следует писать слово «таблица» с указанием её номера.

Примеры:

«…данные приведены в таблице 4.» (при сквозной нумерации по всему тексту),

или

«… в соответствии с таблицей 3.2…» (при нумерации в пределах раздела).

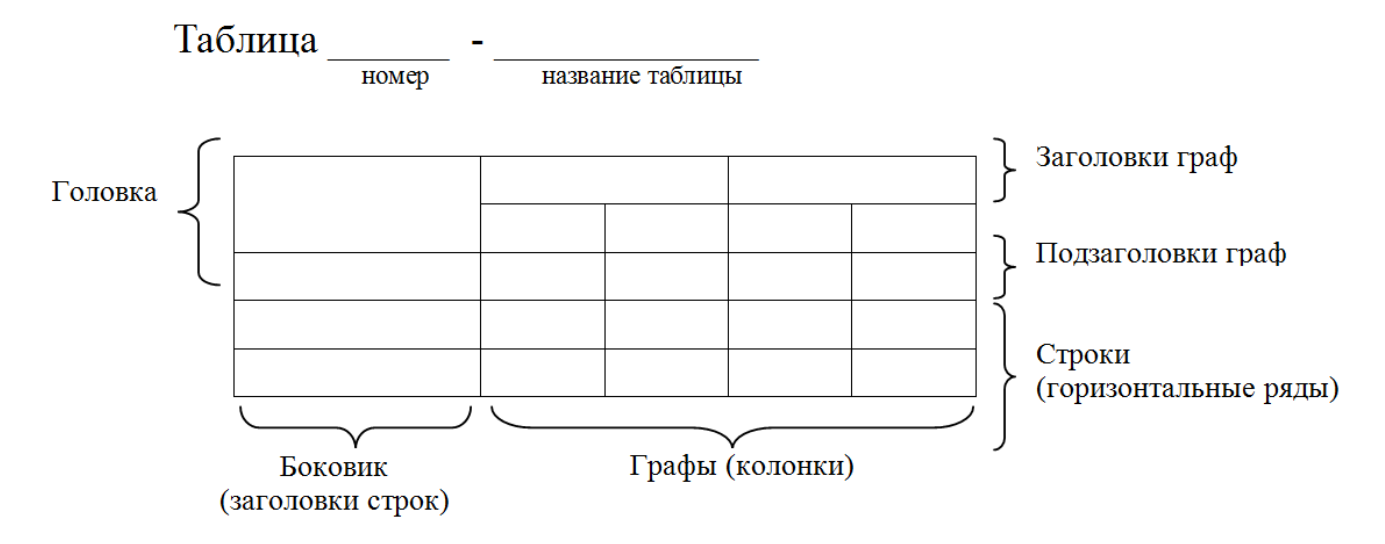

Рисунок 1 - Построение таблиц

Заголовки граф и строк таблицы следует оформлять с прописной буквы. Подзаголовки граф – со строчной буквы, если они составляют одно предложение с заголовком, или с прописной буквы, если они имеют самостоятельное значение. В конце заголовков и подзаголовков таблиц точки не ставятся. Заголовки и подзаголовки граф указываются в единственном числе. Слева, справа и снизу таблицы ограничиваются линиями.

Разделение заголовков и подзаголовков боковика и граф диагональными линиями не допускается.

Горизонтальные и вертикальные линии, разграничивающие строки таблицы, допускается не проводить. Заголовки граф записываются параллельно строкам таблицы. Допускается перпендикулярное расположение заголовка граф. Головка таблицы должна быть отделена линией от остальной части таблицы. Высота строк таблицы должна быть не менее 8 мм.

Допускается помещать таблицу вдоль длинной стороны листа.

Таблицу с большим количеством строк допускается переносить на другой лист, при этом в первой части таблицы нижняя горизонтальная линия, ограничивающая таблицу, не проводится. При переносе таблицы на другую сторону заголовок помещается только над её первой частью, при этом в каждой части таблицы повторяется её головка и боковик.

Слово «Таблица» указывается один раз слева над первой частью таблицы, над другими частями пишутся слова «Продолжение таблицы» с указанием номера таблицы.

Пример оформления таблицы

Таблица 3.1 – Стоимость работ по монтажу систем

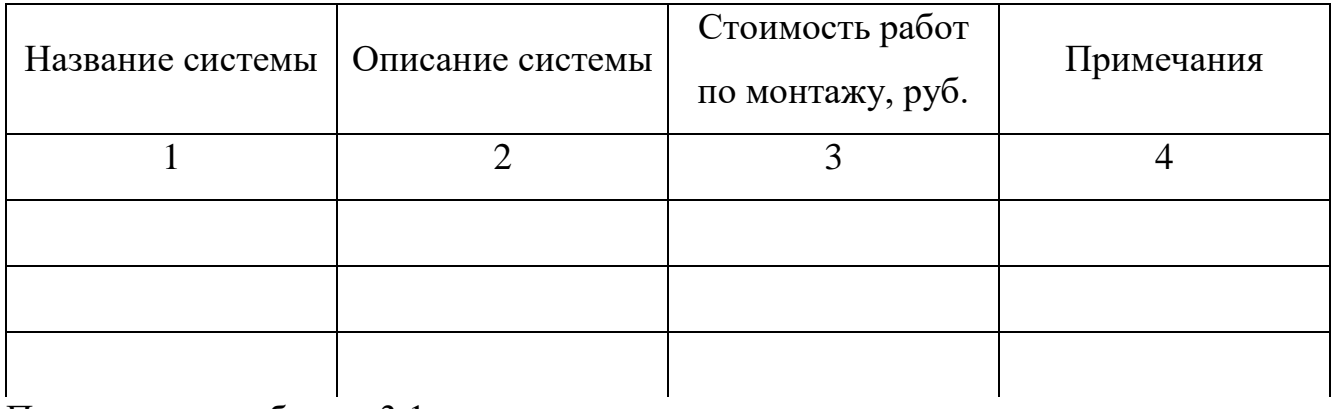

Продолжение таблицы 3.1

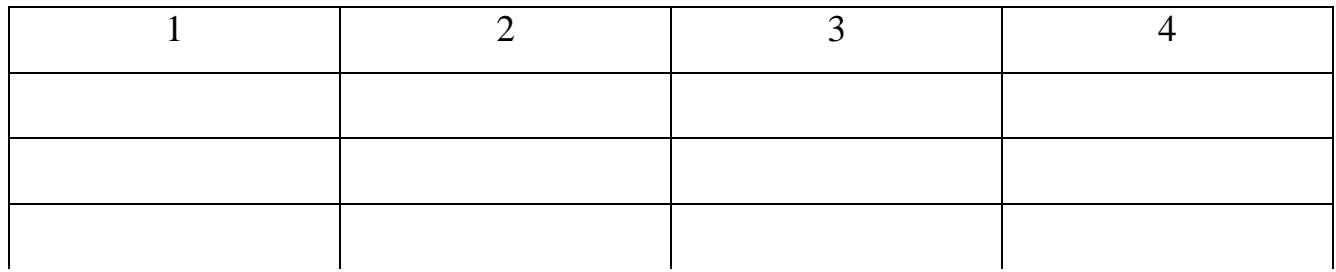

## Окончание таблицы 3.1

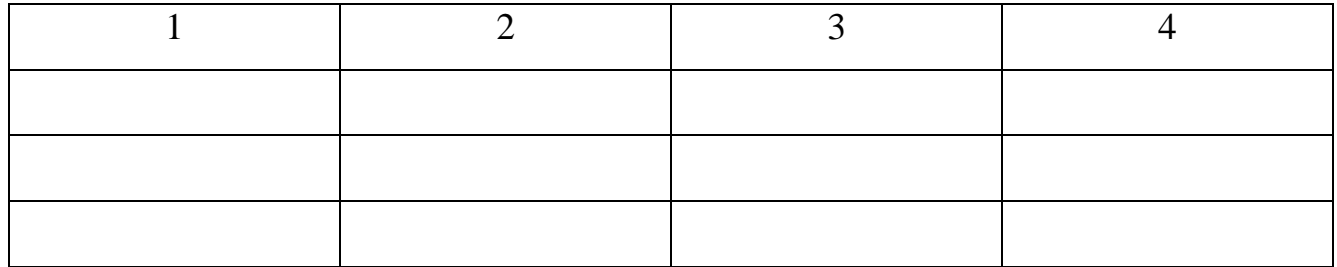

Если повторяющийся в графе таблицы текст состоит из одного слова, его допускается заменять кавычками, если из двух и более слов, то при первом повторении текст заменяется словами «То же», а далее – кавычками.

Пример

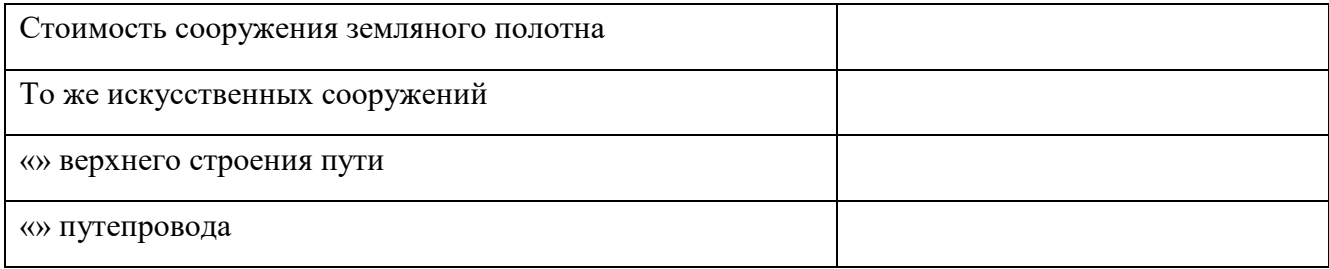

Если предыдущая фраза является частью последующей, то допускается заменить её словами «То же» и добавить дополнительные сведения.

Заменять кавычками повторяющиеся в таблице цифры, математические и химические символы, знаки процента и номера, обозначения марок материалов и типоразмеров изделий, обозначение нормативных документов не допускается.

Если цифровые или иные данные в какой-либо строке таблицы не приводятся, то в ней ставится прочерк (« – ». Указанные в таблице последовательные интервалы чисел, охватывающие все числа ряда, следует записывать «От...до...включ.», «Св...до...вкл.». Интервалы чисел в тексте записываются словами «от» и «до» (имея в виду «От...до... включительно»).

В интервале, охватывающем числа ряда, между крайними числами ряда в таблице допускается ставить тире.

Цифры в графах таблиц должны проставляться так, чтобы разряды чисел во всей графе были расположены один под другим, если они относятся к одному показателю, при этом количество десятичных знаков для всех значений должно быть одинаково.

При наличии в работе небольшого по объёму цифрового материала, его следует давать текстом, располагая цифровые данные в виде колонок.

Пример

Предельные отклонения размеров профилей всех номеров:

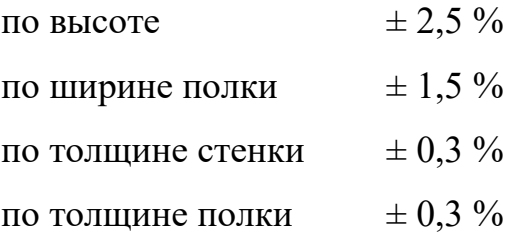

При необходимости пояснения отдельных данных, приведённых в таблице, эти данные следует обозначать надстрочными знаками сноски.

Сноски располагаются с абзацного отступа в конце таблицы, над линией, обозначающей окончание таблицы.

Знак сноски ставится непосредственно после того слова, числа, символа, к которому даётся пояснение (надстрочным шрифтом), а также перед текстом пояснения. Знак сноски выполняется арабскими цифрами. Нумерация сносок даётся отдельно для каждой таблицы.

Возможно, что таблица требует общего примечания.

Слово «Примечание» следует печатать с прописной буквы с абзаца и не подчеркивать. Примечания в тексте следует приводить при необходимости пояснения или справочных данных к содержанию текста, таблиц или графического материала.

Примечания не должны содержать требований.

Примечания следует помещать непосредственно после текстового, графического материала или в таблице, к которым относятся эти примечания. Если примечание одно, то после слова «Примечание» ставится тире и примечание печатается с прописной буквы. Одно примечание не нумеруют. Несколько примечаний нумеруют по порядку арабскими цифрами без проставления точки. Примечание к таблице помещают в конце таблицы над линией, обозначающей окончание таблицы.

Пример

Примечание **–** …

Несколько примечаний нумеруются по порядку арабскими цифрами.

Пример

Примечания

1 …

2 …

…

Таблицы с небольшим количеством граф допускается делить на части и помещать одну часть рядом с другой на одной странице, при этом повторяя головку таблицы.

Пример

Таблица – …

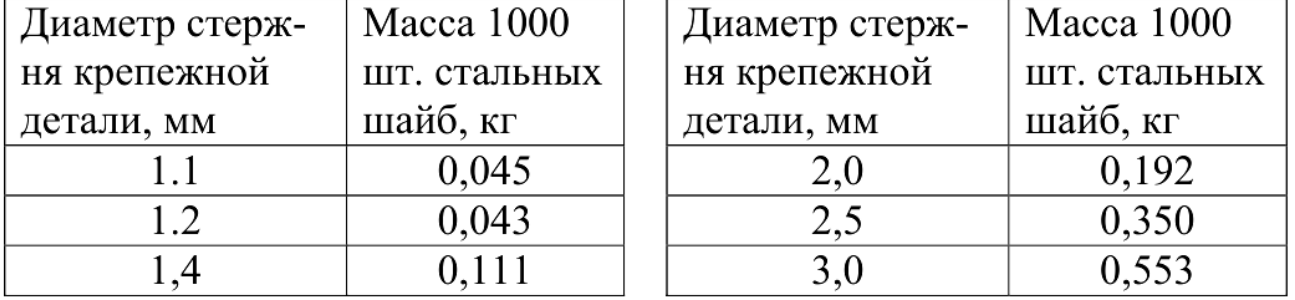

При необходимости нумерации показателей или параметров их порядковые номера указываются в боковике таблицы перед наименованием строк. Перед числовыми значениями величин (обозначением марок, типов и т.д.) порядковые номера не ставятся.

Иллюстрации, выполненные в альбомном формате, подшиваются верхней частью к корешку работы, что позволяет их читать с поворотом работы по часовой стрелке. При этом номер страницы должен быть напечатан там же, где и на всех листах работы.

Заголовки рисунков вместе с их номерами помещаются *под* рисунком и при этом по центру. Рисунки могут иметь подрисуночный текст (пояснительные данные), который помещается между самим рисунком и его заголовком.

*Пример оформления рисунка*

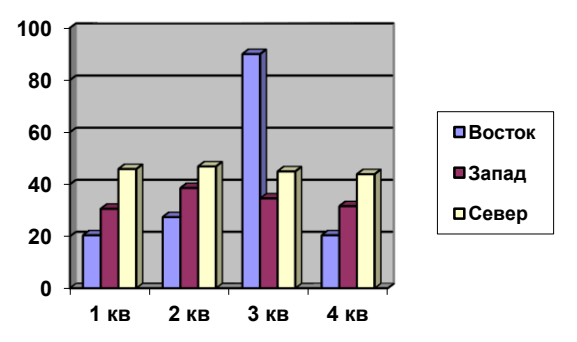

Рисунок 1.1-Основные составляющие товарооборота

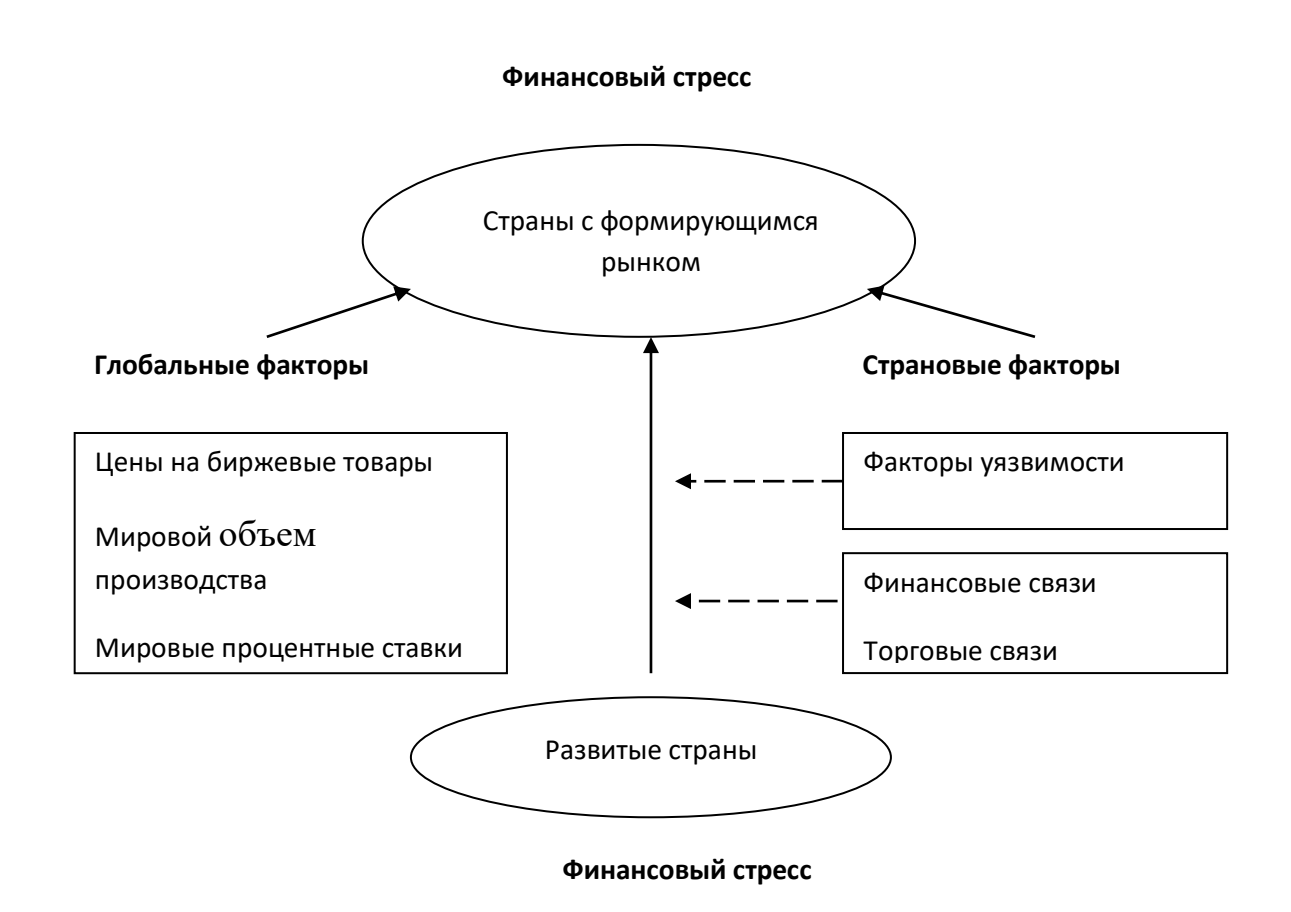

Рисунок 1.2 – Передача воздействия финансового стресса в мировой экономике [16, с.145]

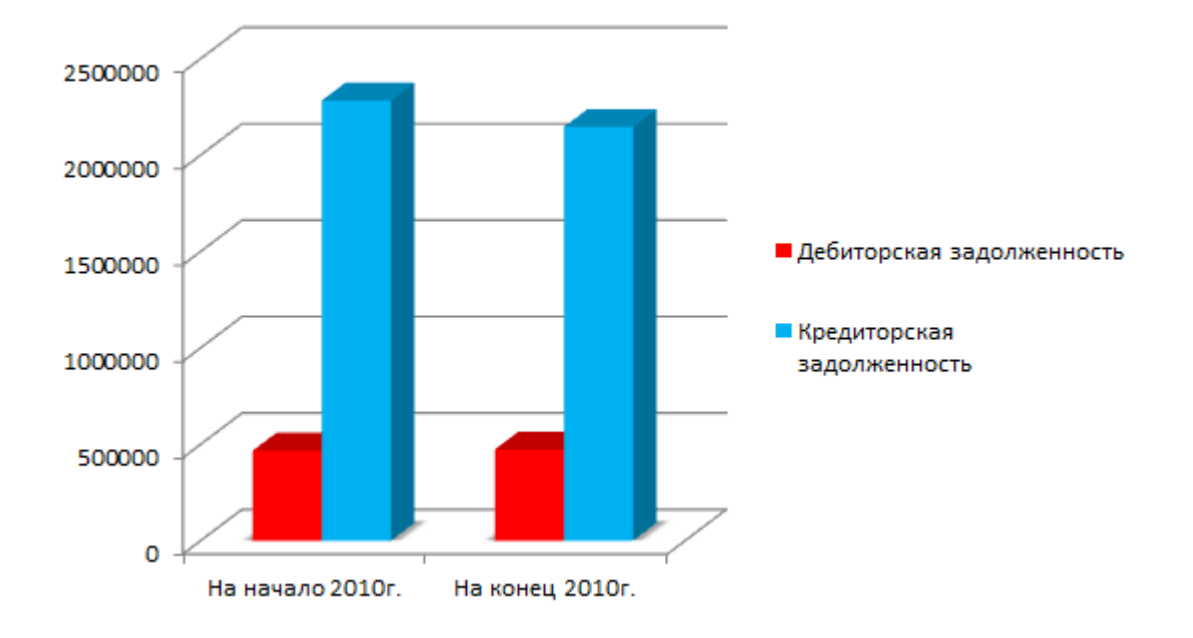

Рисунок 1.3- Динамика дебиторской и кредиторской задолженности ООО «Товарковская керамика»

# *Пример оформления таблицы*

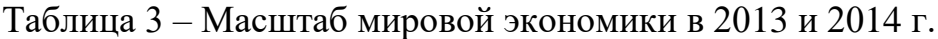

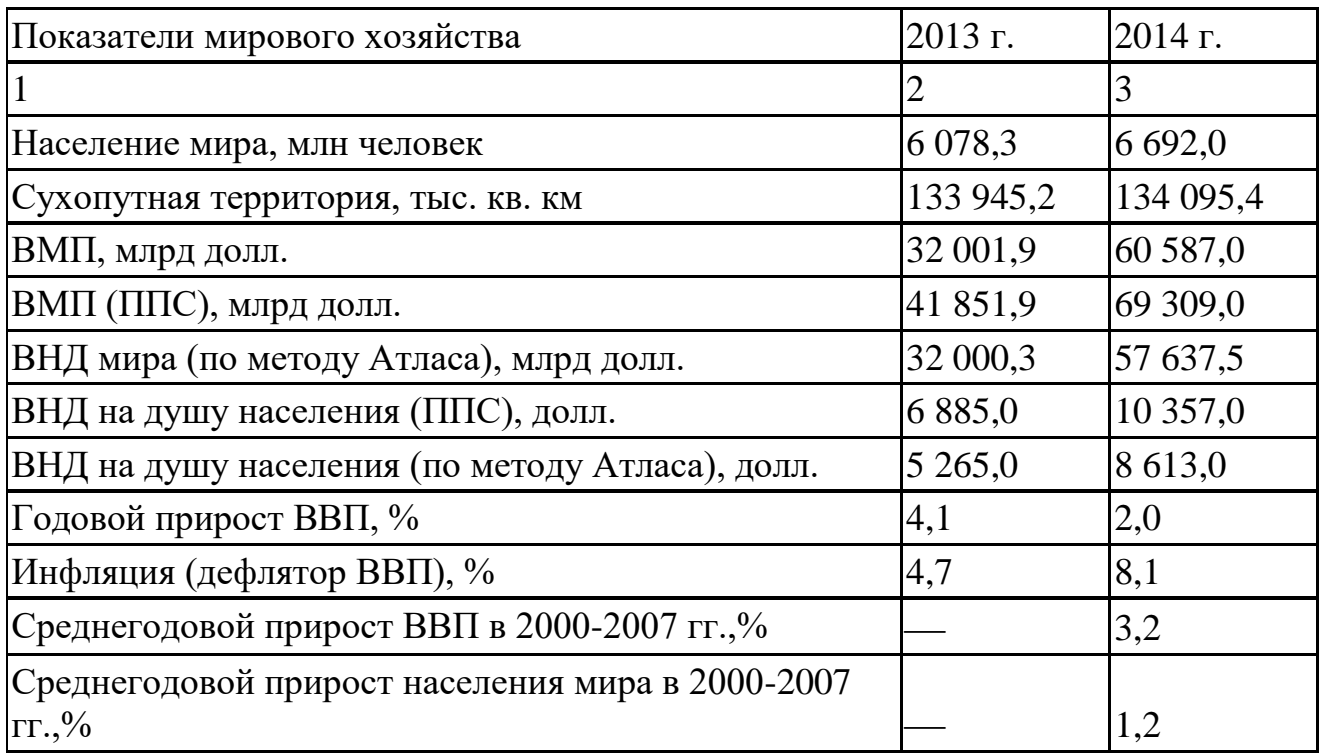

|                   | Объем реализации<br>), THIC. IIIT. |        | Цена (Ц),<br>руб./шт. |           | Себестоимость<br>C), $py6./\text{IUT}.$ |           |
|-------------------|------------------------------------|--------|-----------------------|-----------|-----------------------------------------|-----------|
| Вид продукции     | $2013r$ .                          | 2014r. | 2013r.                | $2014r$ . | 2013r.                                  | $2014r$ . |
| 1. Рядовой кирпич | 16743                              | 18687  | 8,60                  | 8,75      | 6,32                                    | 6,02      |
| 2. Лицевой кирпич | 6415                               | 8554   | 9,45                  | 9,55      | 7,82                                    | 6,51      |

Таблица 5 **-** Исходные данные для факторного анализа прибыли от продаж по видам продукции

Таблицы могут включать как цифровой, так и словесный материал, систематизированный по матричному принципу. Ядро любой таблицы должно содержать не менее двух строк и двух столбцов. Если цифровой материал укладывается в одну строку (или столбец), то он должен представляться не в форме таблицы, а в виде так называемых выводов, которые можно записывать как в строку (сплошным текстом), так и столбцом (вертикаль соблюдается как относительно текстовой части, так и относительно чисел). Например:

«Прирост ВВП в 2000-2007 гг., по данным Всемирного банка [ 5, с.123 ], составил: по всему миру в целом - 3,2%, по странам с низким уровнем дохода на душу населения – 5,6 %, по странам со средним уровнем дохода – 6,2 %, по странам с высоким уровнем дохода  $-2,4\%$ ».

Более предпочтительно оформить запись в следующем виде:

«Прирост ВВП в 2000-2007 гг., по данным Всемирного банка [ 5, с.123 ], составил:

- по всему миру в целом  $-3,2\%$ ,
- по странам с низким уровнем дохода на душу населения  $-5.6\%$ .
- по странам со средним уровнем дохода 6.2 %,
- по странам с высоким уровнем дохода  $-2,4\%$ ».

Заголовки граф в таблицах обязательны. Они могут располагаться как горизонтально по отношению к самой таблице, так и вертикально (с поворотом). При этом если сама таблица в тексте располагается вертикально, то поворот осуществляется против часовой стрелки (чтобы содержание граф читалось снизу вверх). Если же сама таблица расположена в альбомном формате, то поворот граф

следует делать по часовой стрелке. Все графы нумеруют арабскими цифрами, номера располагаются непосредственно под шапкой таблицы отдельной строкой по центру соответствующей графы.

В первой графе таблицы записывают название (содержание) строк. Желательно нумеровать строки, что значительно облегчает ссылку на них. Графа «№п/п» современными ГОСТами не предусмотрена, поэтому номер строки проставляется непосредственно перед названием показателя. Такая нумерация позволяет четко идентифицировать строки, создает удобства для ссылок на них в тексте. В то же время допускается и отсутствие нумерации в строках, а перед названиями, дифференцирующими более общие показатели вместо номера, можно ставить дефис или другой маркированный знак.

В таблице следует указывать единицы измерения. Они могут записываться как в графах, так и в столбцах таблицы, непосредственно после их названия через запятую. Если все показатели таблицы имеют одну единицу измерения, то она выносится непосредственно в заголовок (записывается так же в конце через запятую).
# **6 ТЕМАТИЧЕСКИЙ ПЛАН И ЗАДАНИЯ К ПРОХОЖДЕНИЮ УЧЕБНОЙ ПРАКТИКИ ПО ПРОФЕССИОНАЛЬНЫМ МОДУЛЯМ**

Результатом освоения учебной практики является овладение обучающимися видом профессиональной деятельности документирования хозяйственных операций и ведения бухгалтерского учета имущества организации; выполнение работ по должности кассир и соответствующими общими (ОК) компетенциями:

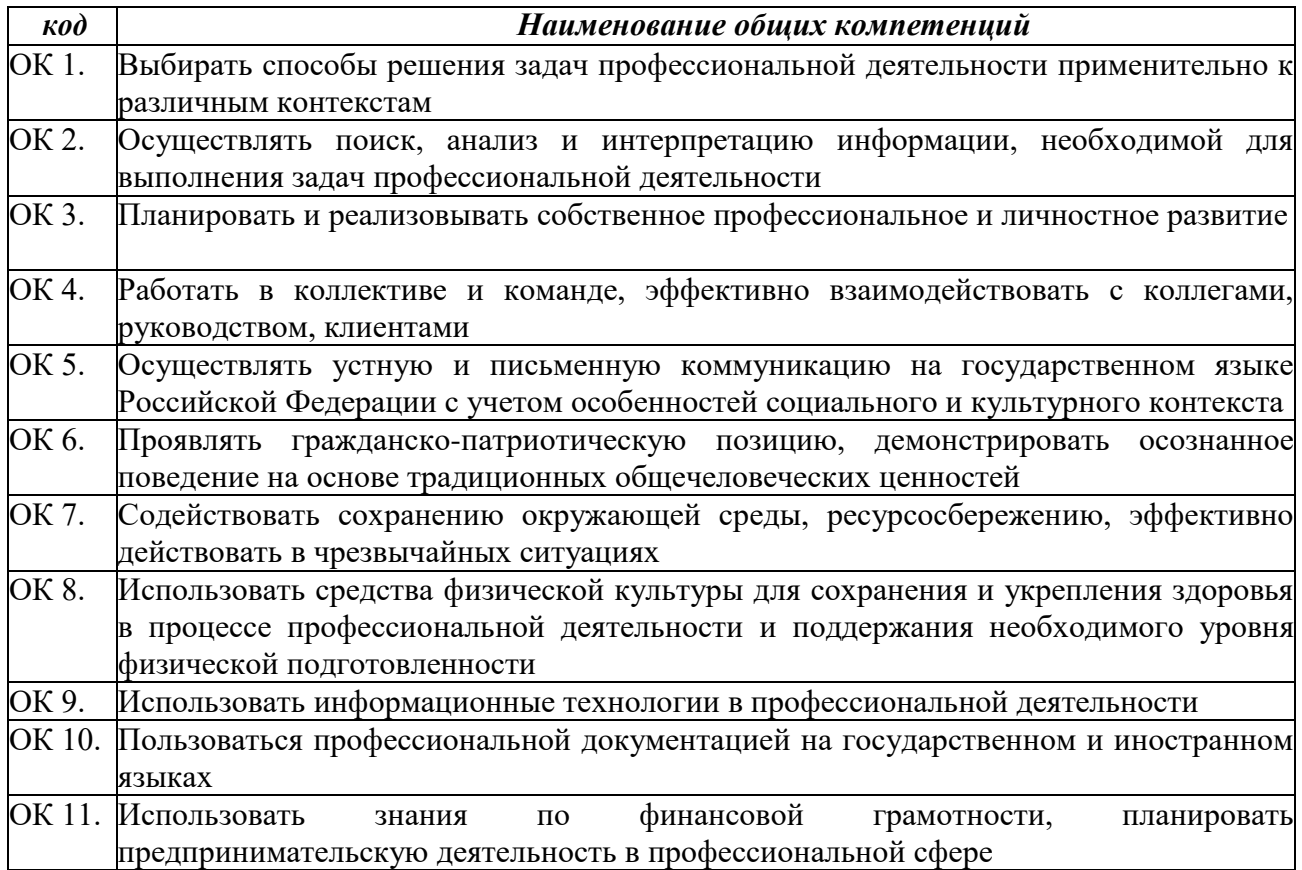

### в том числе профессиональными (ПК):

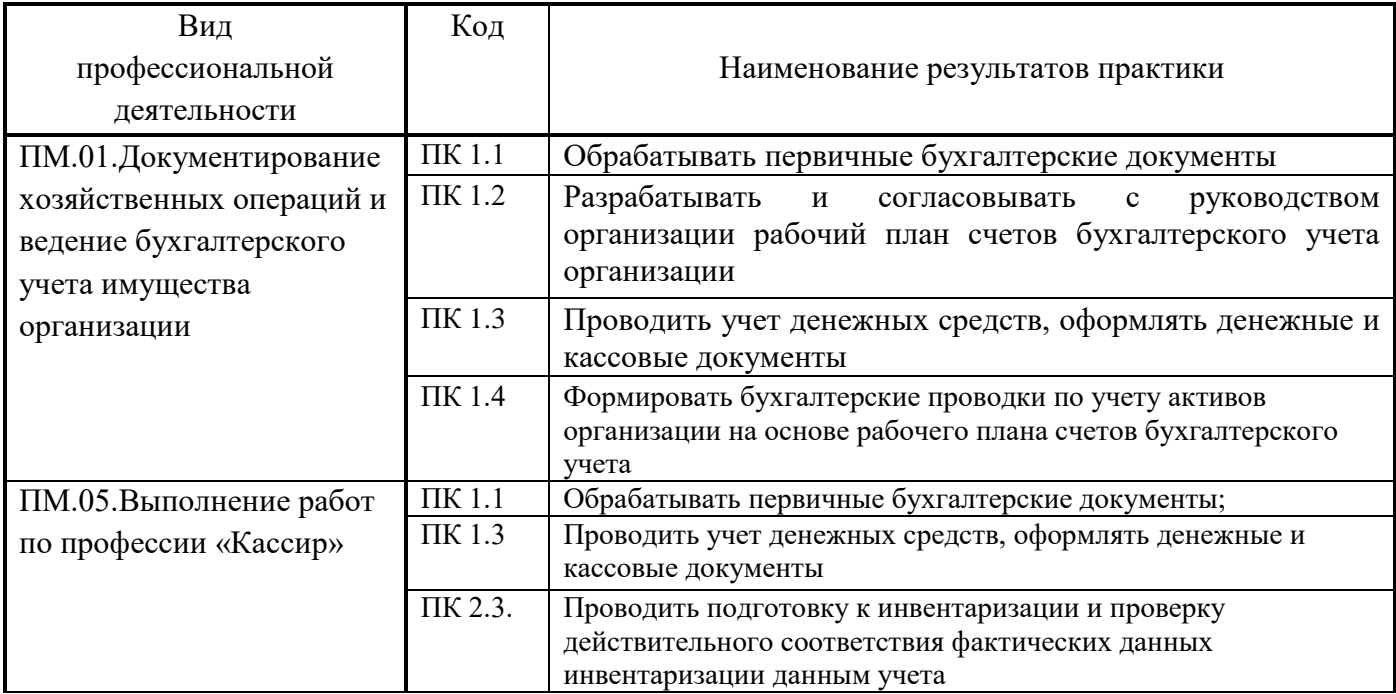

### Объём учебной практики.

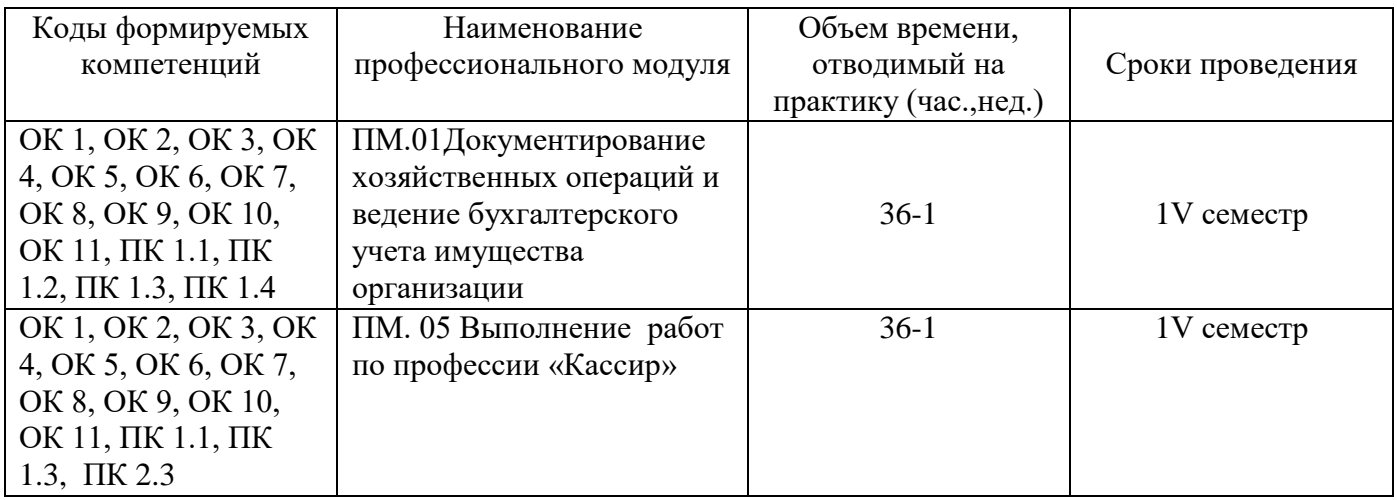

### **ПМ.01 «Документирование хозяйственных операций и ведение бухгалтерского**

### **учета имущества организации».**

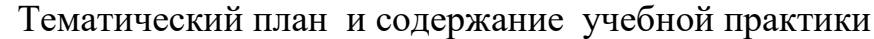

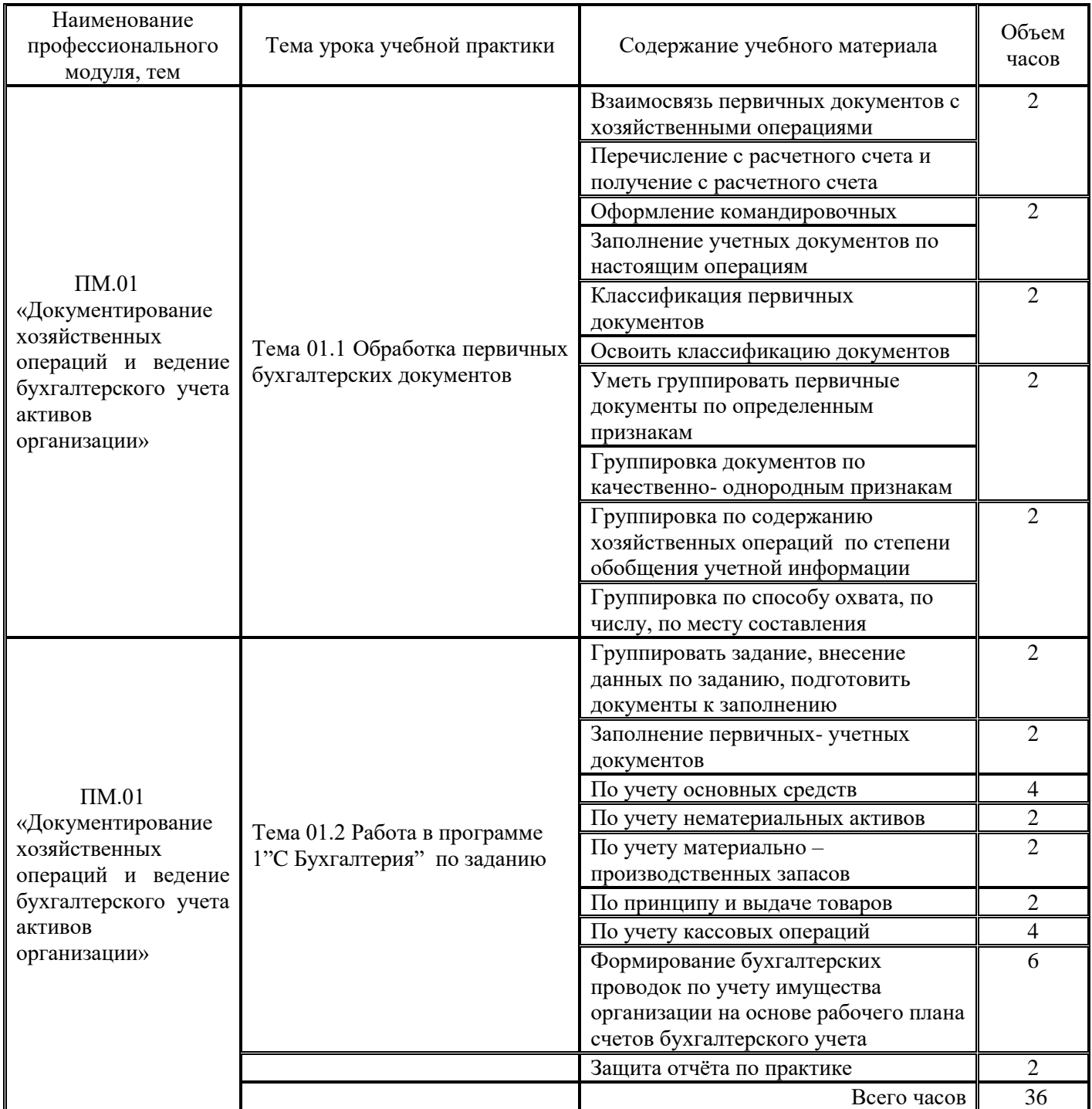

**Задание 1.** Проставьте корреспонденцию счетов и наименование документа.

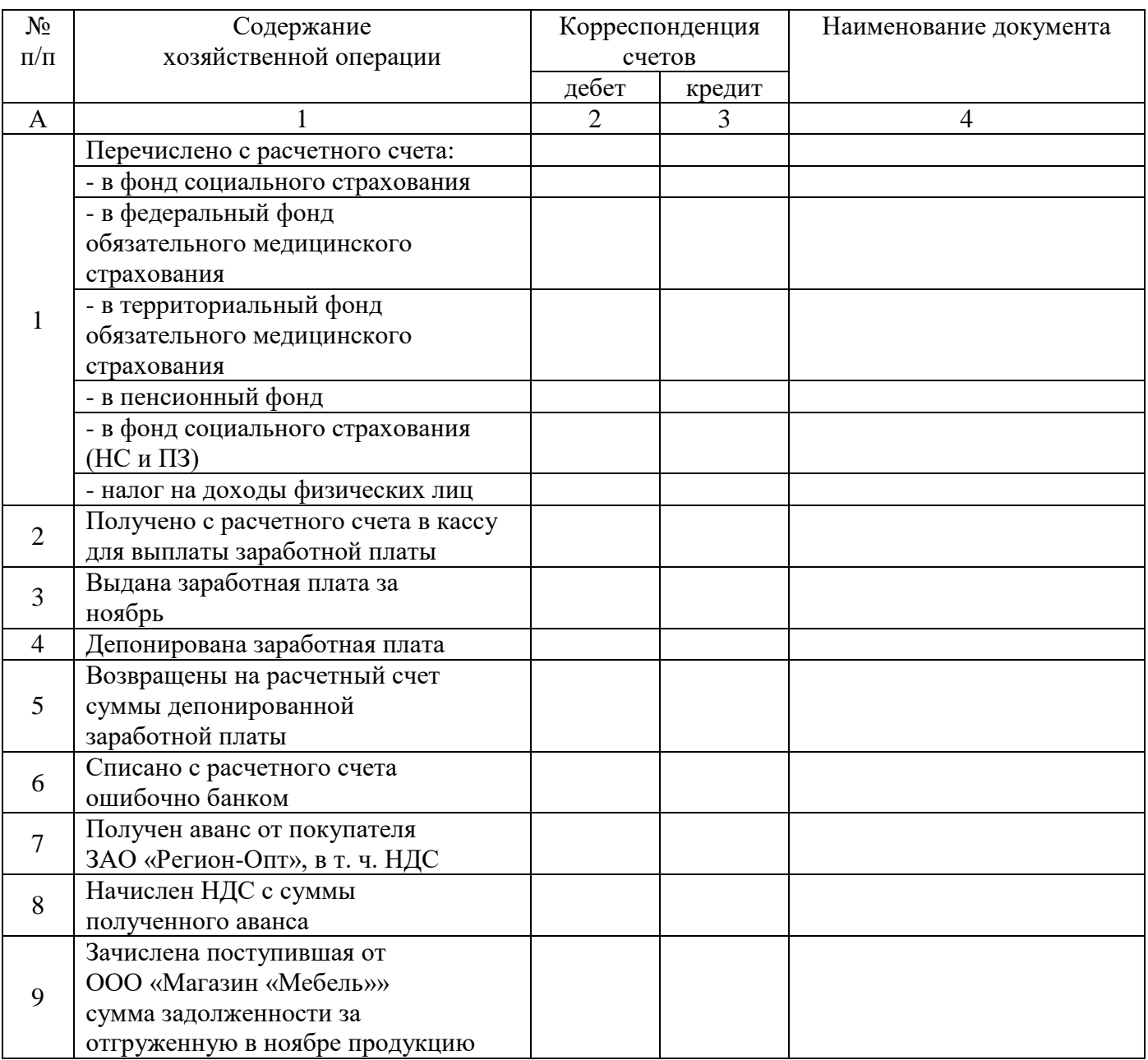

Таблица 1- Взаимосвязь хозяйственных операций и первичных учетных документов

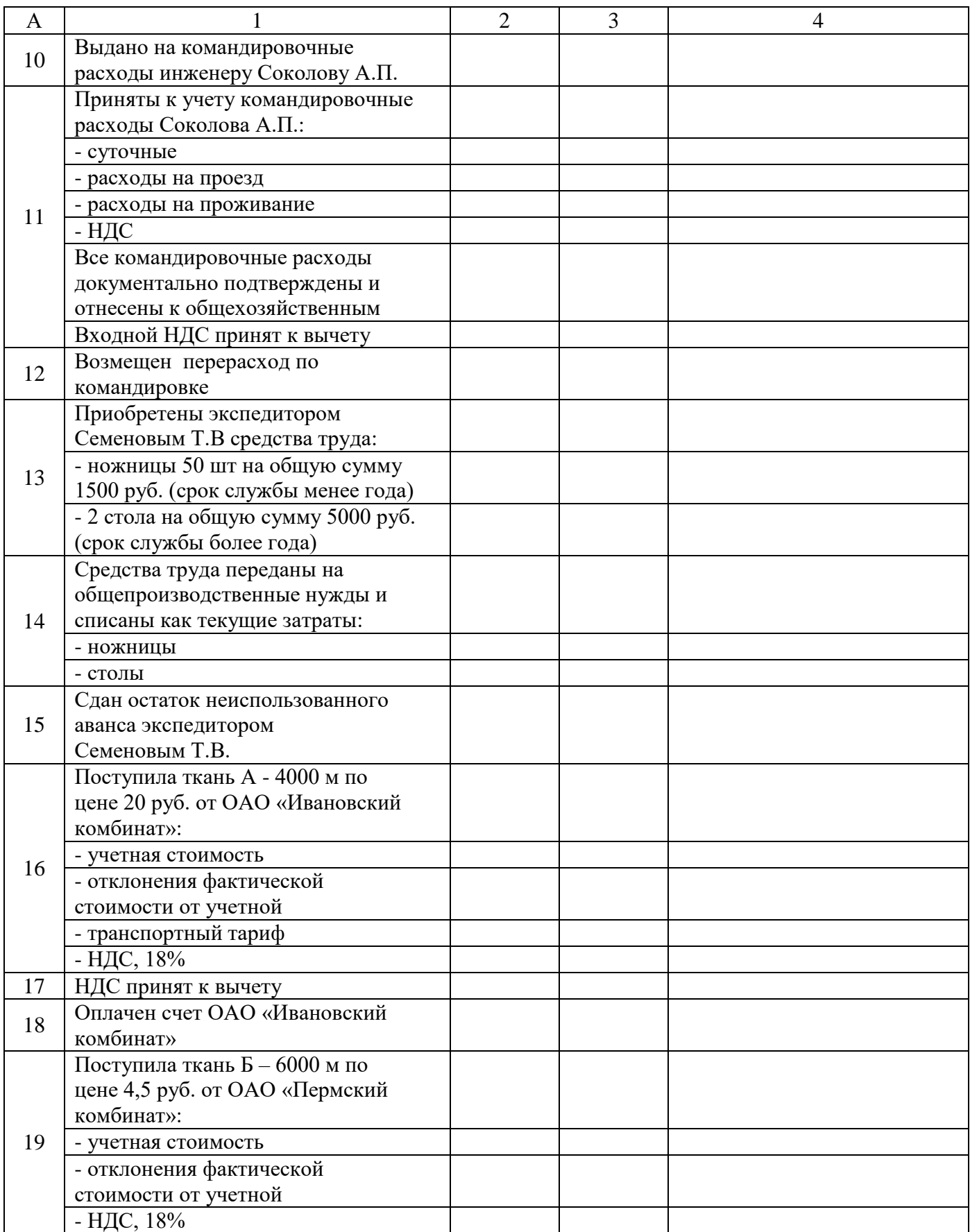

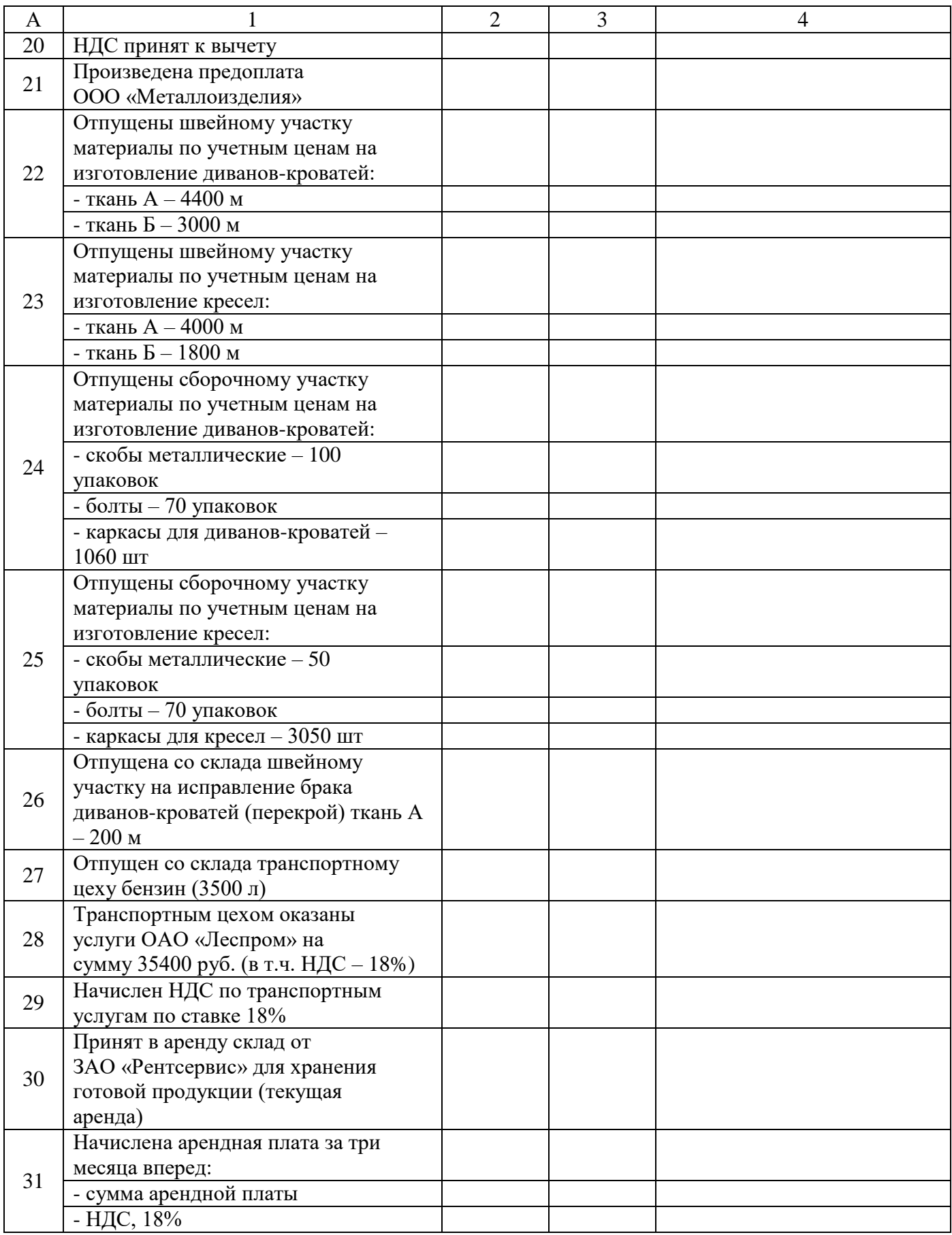

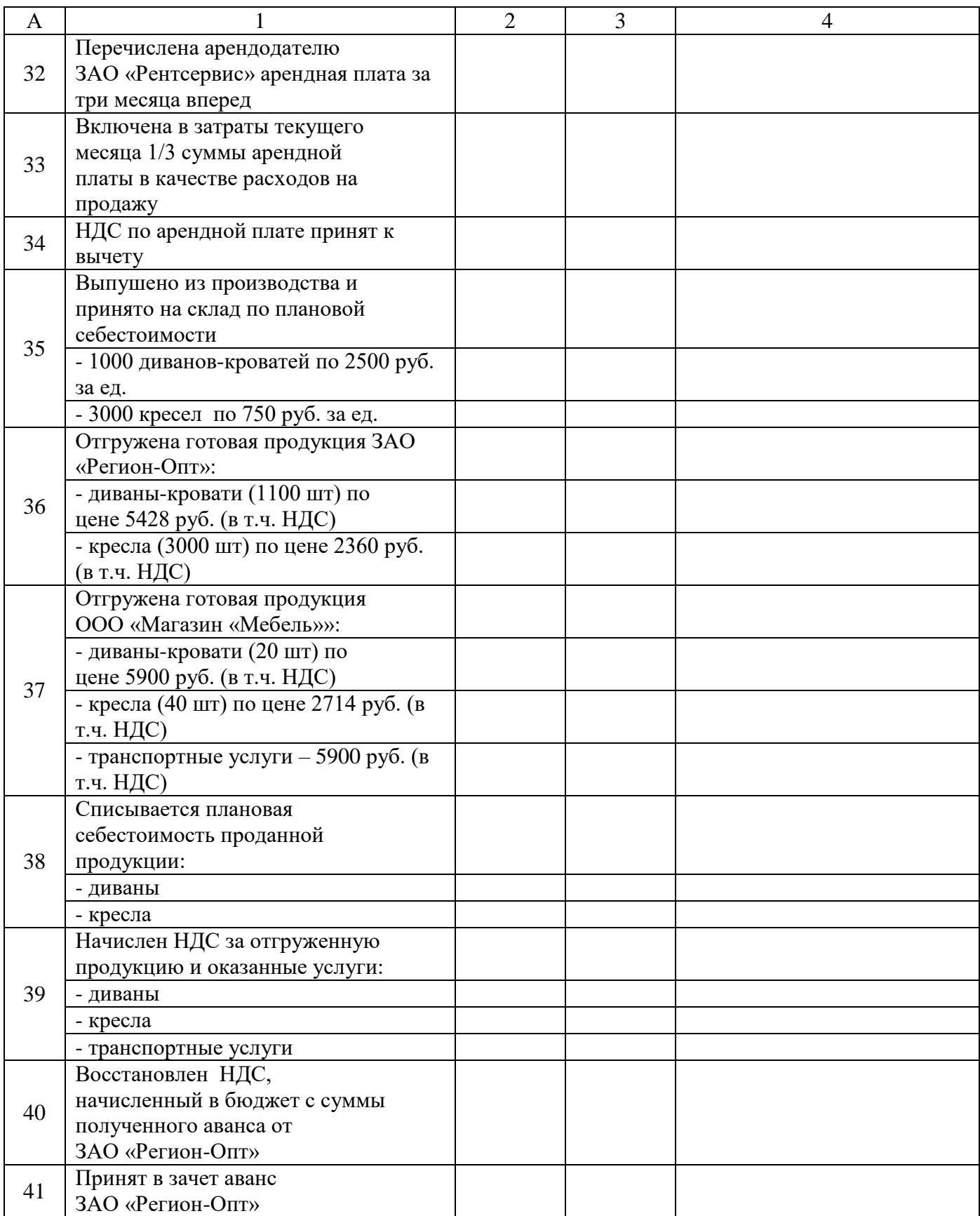

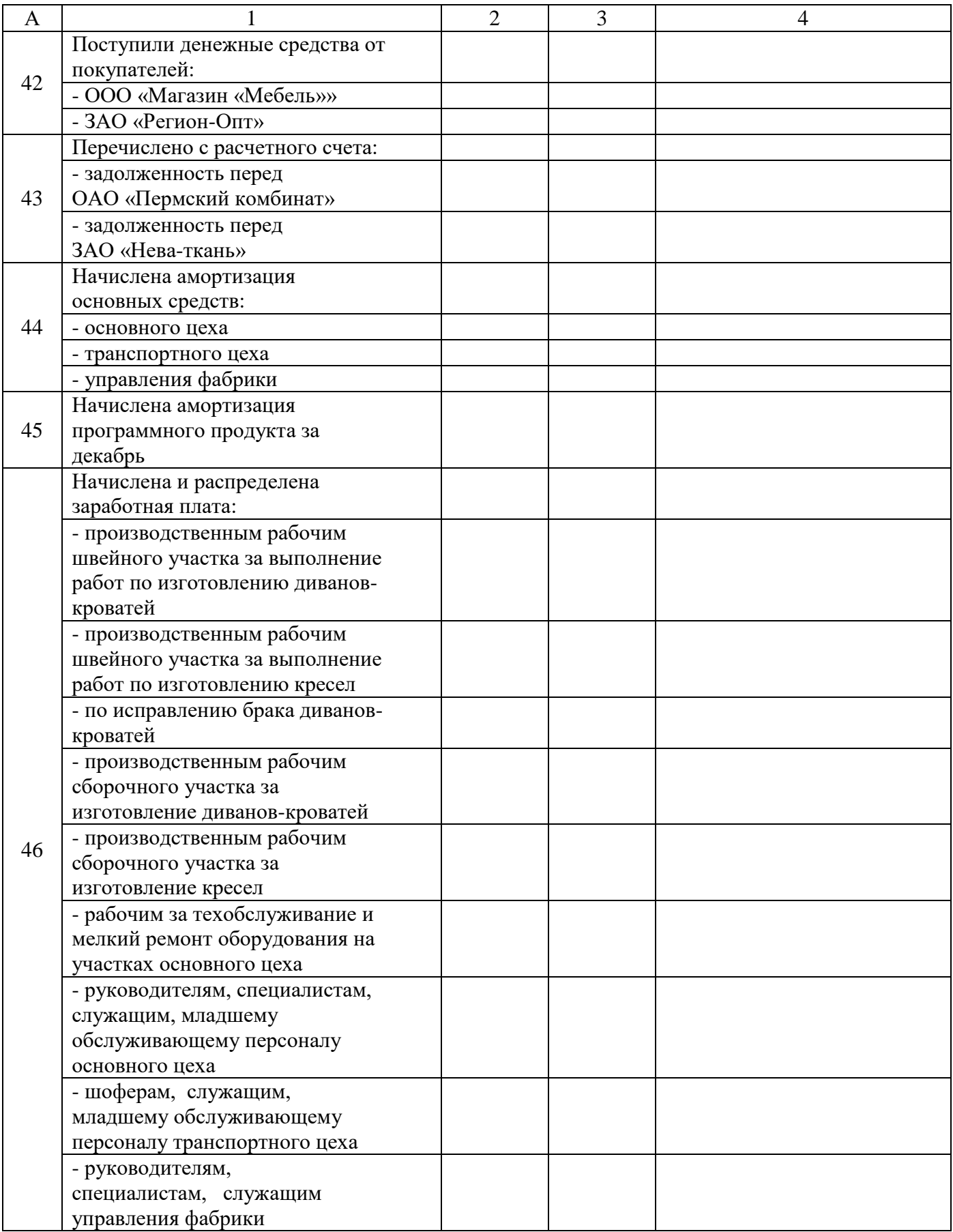

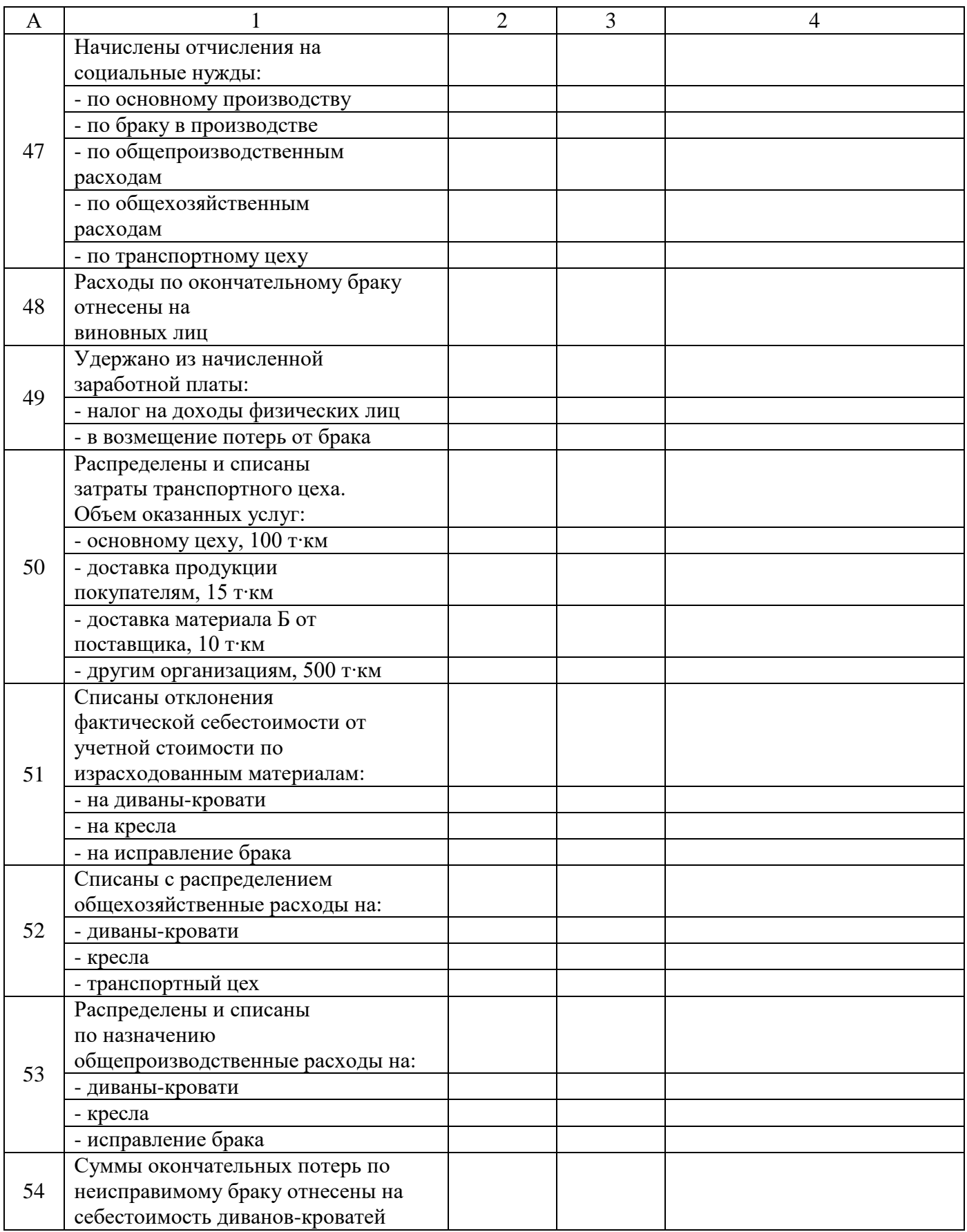

Окончание таблицы 1

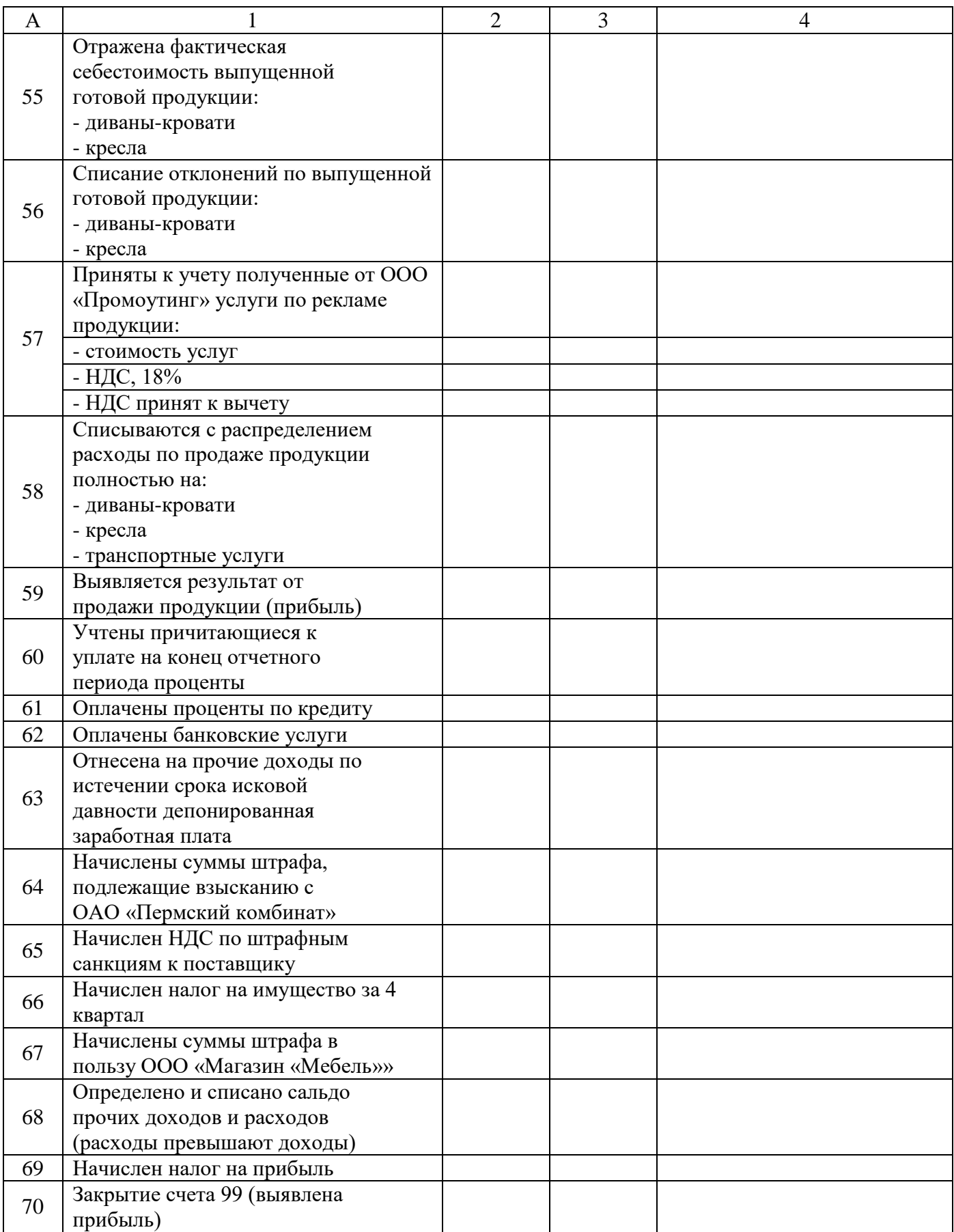

#### **КЛАССИФИКАЦИЯ ПЕРВИЧНЫХ ДОКУМЕНТОВ**

Целью данного раздела практики является изучение классификации первичных документов по определенным признакам.

Задачами раздела являются:

– освоить классификацию первичных документов;

–уметь правильно группировать первичные документы по определенным признакам.

Рассмотрим классификацию документов в бухгалтерском учете:

**1.**По назначению документы подразделяют на:

– распорядительные;

– оправдательные;

– комбинированные;

– бухгалтерского оформления.

**2.**По содержанию хозяйственных операций документы подразделяют на:

– материальные;

– расчетные;

– денежные.

**3.**По степени обобщения учетной информации документы подразделяют на:

– первичные;

– сводные.

**4.**По способу охвата операций документы бывают:

– разовые;

– накопительные.

**5.**По числу учитываемых позиций документы подразделяют на:

– однострочные;

– многострочные.

**6.**По месту составления документы бывают:

– внутренние;

– внешние.

**7.**По способу заполнения документы подразделяют на:

– заполненные вручную;

– автоматизировано заполненные.

**8.**По основанию носителя информации документы бывают:

– бумажные;

– машинные.

### **Задание 2.**

Необходимо сгруппировать по вышеперечисленным признакам следующие документы (табл. 2).

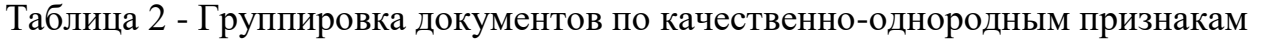

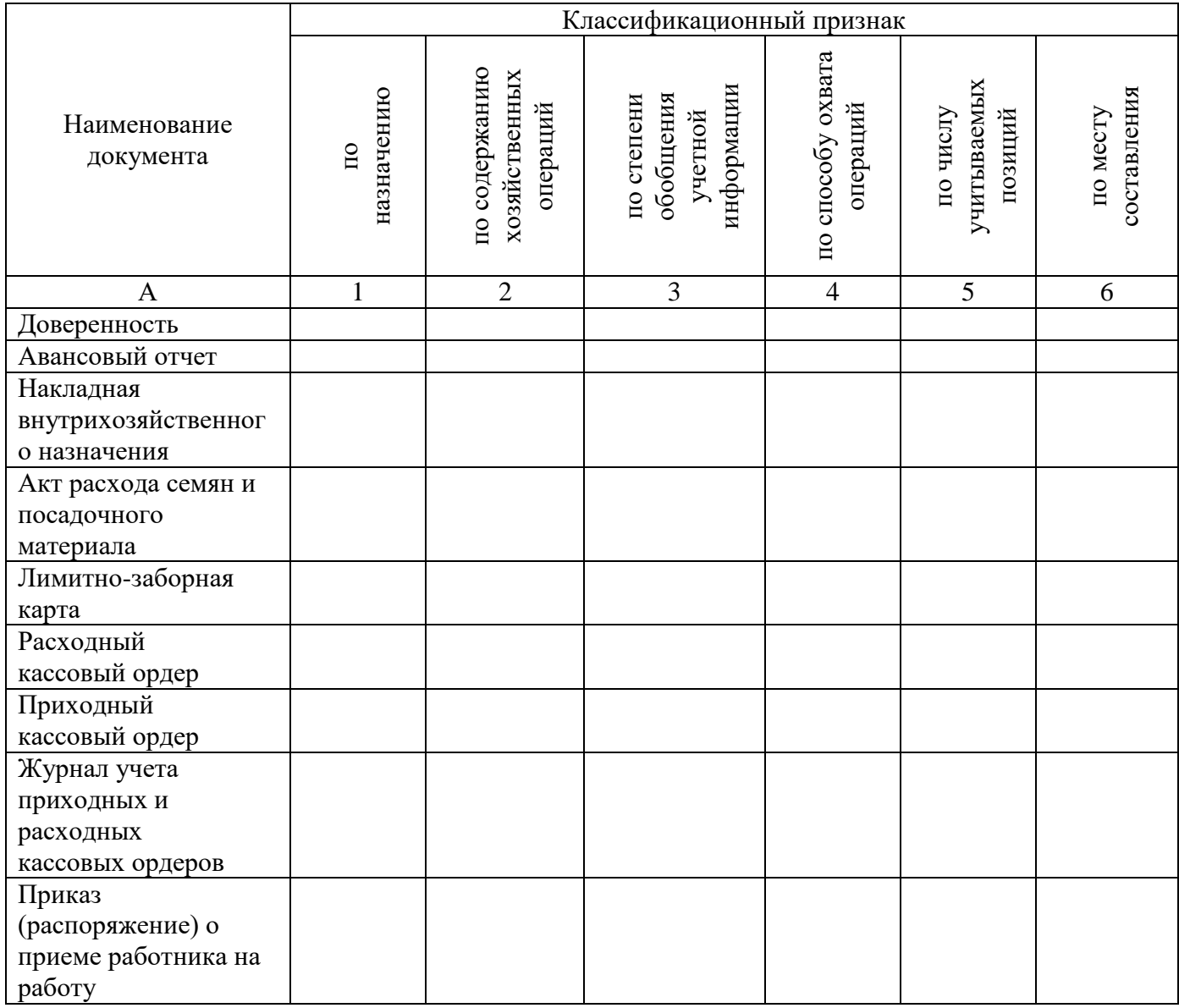

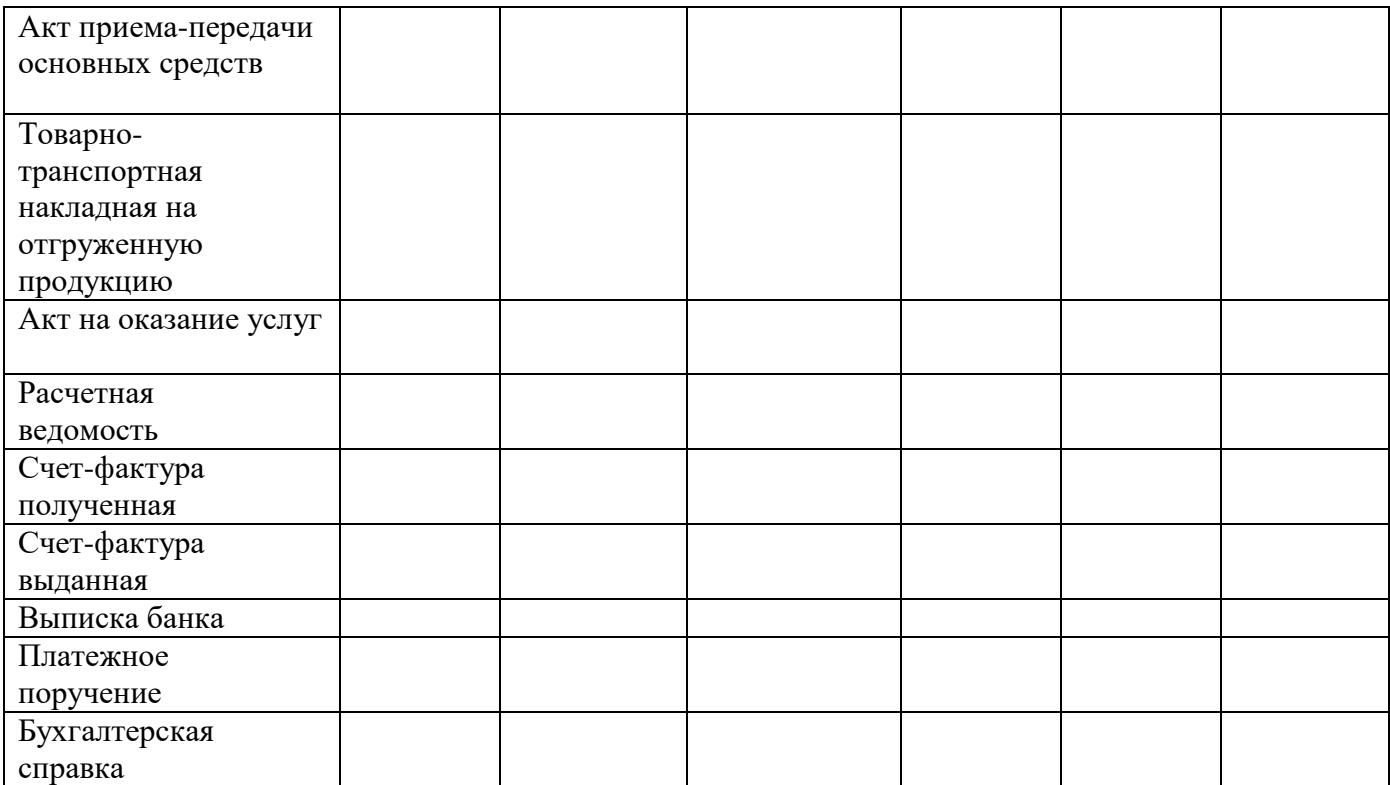

#### **Задание 3.**

Составьте рабочий план бухгалтерских счетов с учетом субсчетов ООО «Южный» на основании следующих данных:

1. Предприятие занимается выпуском замороженных полуфабрикатов в сфере общественного питания.

2. Предприятие имеет собственные основные средства и материальные активы.

3. Продукция предприятия реализуется, но определенная часть остается на предприятии для дальнейшего использования в производственном процессе (запасом).

4. Предприятие имеет расчетный счет в банке.

5. Предприятие осуществляет расчеты с бюджетом, ведет учет расходов и доходов, заключает договора на поставку.

6. При недостаточности собственных средств имеет возможность взять кредит в банке.

7. Предприятие формирует резервный капитал и добавочный капитал, осуществляет расчеты с органами социального страхования.

8. Организация уплачивает страховые взносы в бюджетные фонды и налоги (налог на доходы физических лиц – НДФЛ, НДС, налог на прибыль, налог на имущество и транспортный налог.

#### **Задание 4.**

Заполнить первичные учётные документы **:**

1.Первичные документы по учету основных средств

2.Первичные документы по нематериальным активам

3.Первичные документы по учету материально-производственных

#### запасов

4.Первичные документы по учету товаров

5.Первичные учетные документы по кассовым операциям

### **ПМ.05 «Выполнение работ по профессии кассир»**

Тематический план и содержание учебной практики

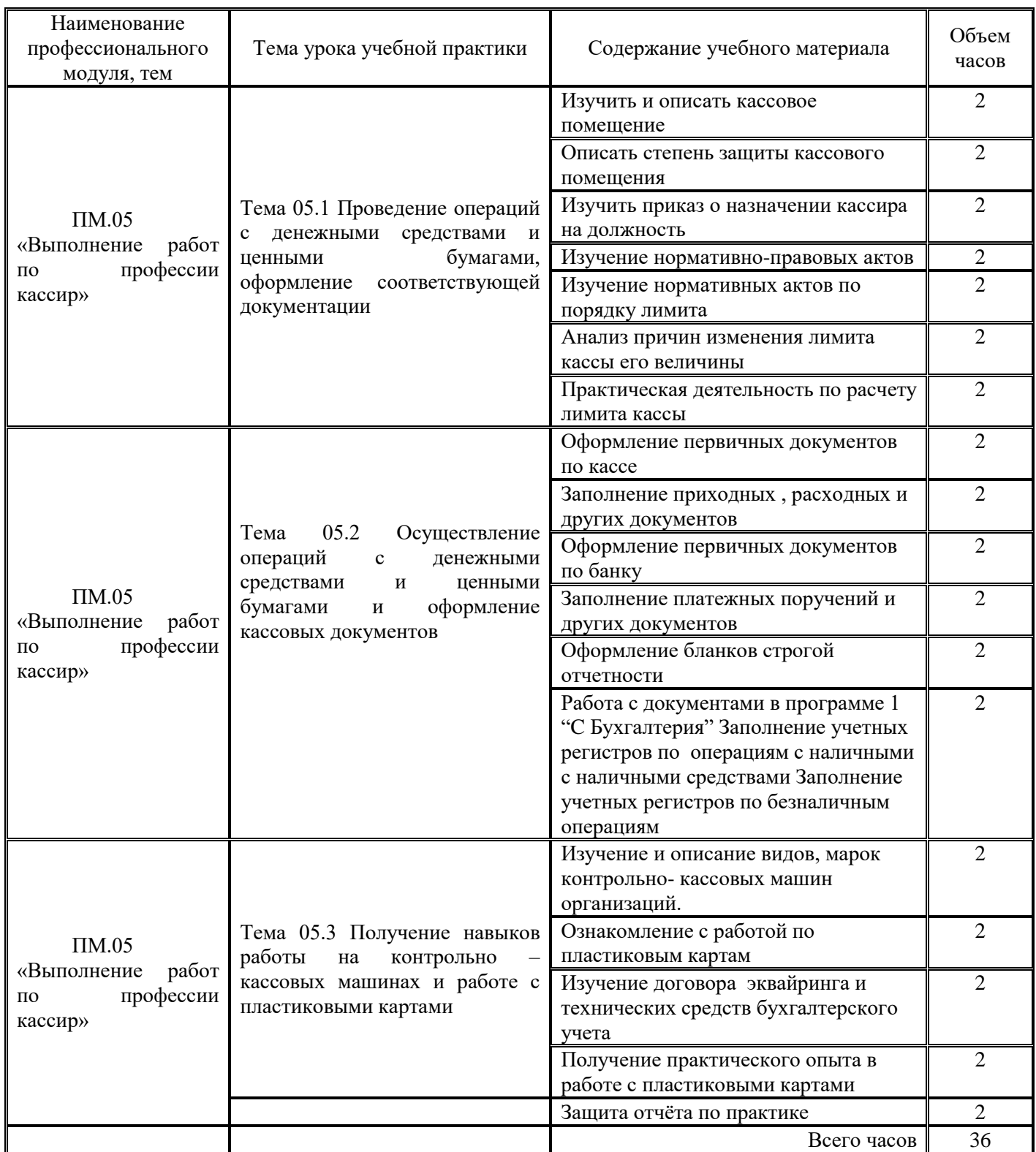

#### **Задание 1.**

Оформить пакет документов по кассе организации: ПКО и РКО, журнал регистрации приходных и расходных кассовых документов, кассовая книга, учетные регистры по кассе (счет № 50).

Для оформления документов необходимо выбрать условный отчетный период (неделя, месяц) за 201\_\_ или 201\_\_ год.

Хозяйственные операции по кассе за условный отчетный период должны отражать:

- Получение средств в кассу от подотчетных лиц;
- Выдача средств с кассы в подотчет;
- Получение в кассу выручки от покупателей;
- Получение средств с расчетного счета в кассу;
- Сдача средств с кассы на расчетный счет или службе инкассации;
- Выдача с кассы заработной платы или социальных выплат;

Подготовленные документы необходимо сгруппировать по назначению, датам и подшить в отчет.

#### **Задание 2.**

Оформить пакет документов кассира-операциониста:

- Журнал кассира-операциониста (форма № КМ 4);
- Справка-отчет кассира-операциониста (форма № КМ 6);
- Сведения о показаниях счетчиков контрольно-кассовых машин и выручке организации (форма № КМ-7);
- Акт о возврате денежных сумм покупателям (клиентам) по неиспользованным кассовым чекам (форма № КМ -3);

Для оформления документов необходимо выбрать условный отчетный период (неделя, месяц) за 201 или 201 год. Документы по форме № КМ заполняются на основании полученной розничной выручке и показателям контрольно-кассовых машин.

**Задание 3.**Подготовить презентацию по ККМ к защите отчёта.

# **7 ТЕМАТИЧЕСКИЙ ПЛАН И ЗАДАНИЯ К ПРОХОЖДЕНИЮ ПРОИЗВОДСТВЕННОЙ ПРАКТИКИ ПО ПРОФЕССИОНАЛЬНЫМ МОДУЛЯМ**

Результатом освоения производственной практики является овладение обучающимися видом профессиональной деятельности

«Ведение бухгалтерского учета источников формирования имущества, выполнение работ по инвентаризации имущества и финансовых обязательств организации»

«Проведение расчетов с бюджетом и внебюджетными фондами»,

«Составление и использование бухгалтерской отчетности»по специальности среднего профессионального образования»и соответствующими общими (ОК) компетенциями:

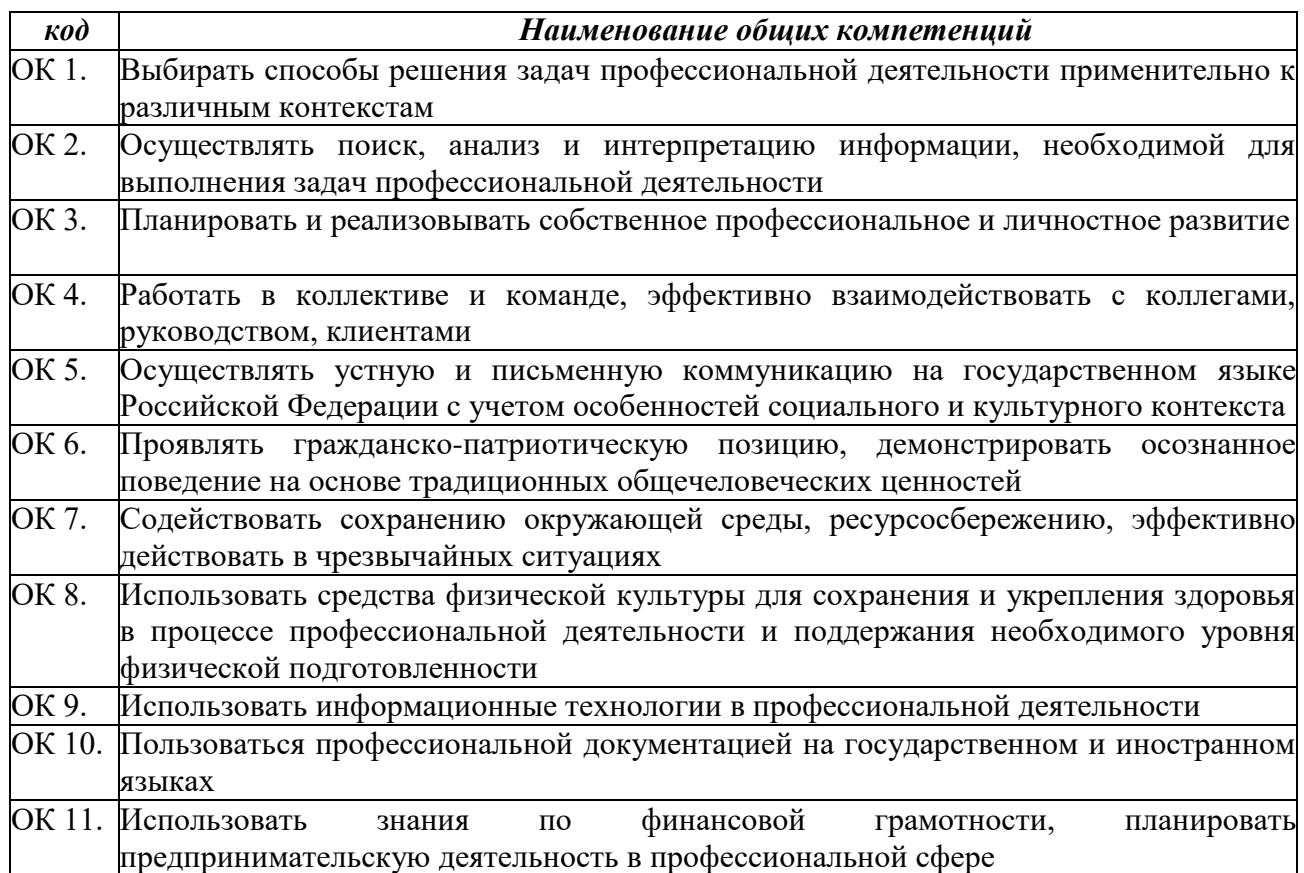

### в том числе профессиональными(ПК):

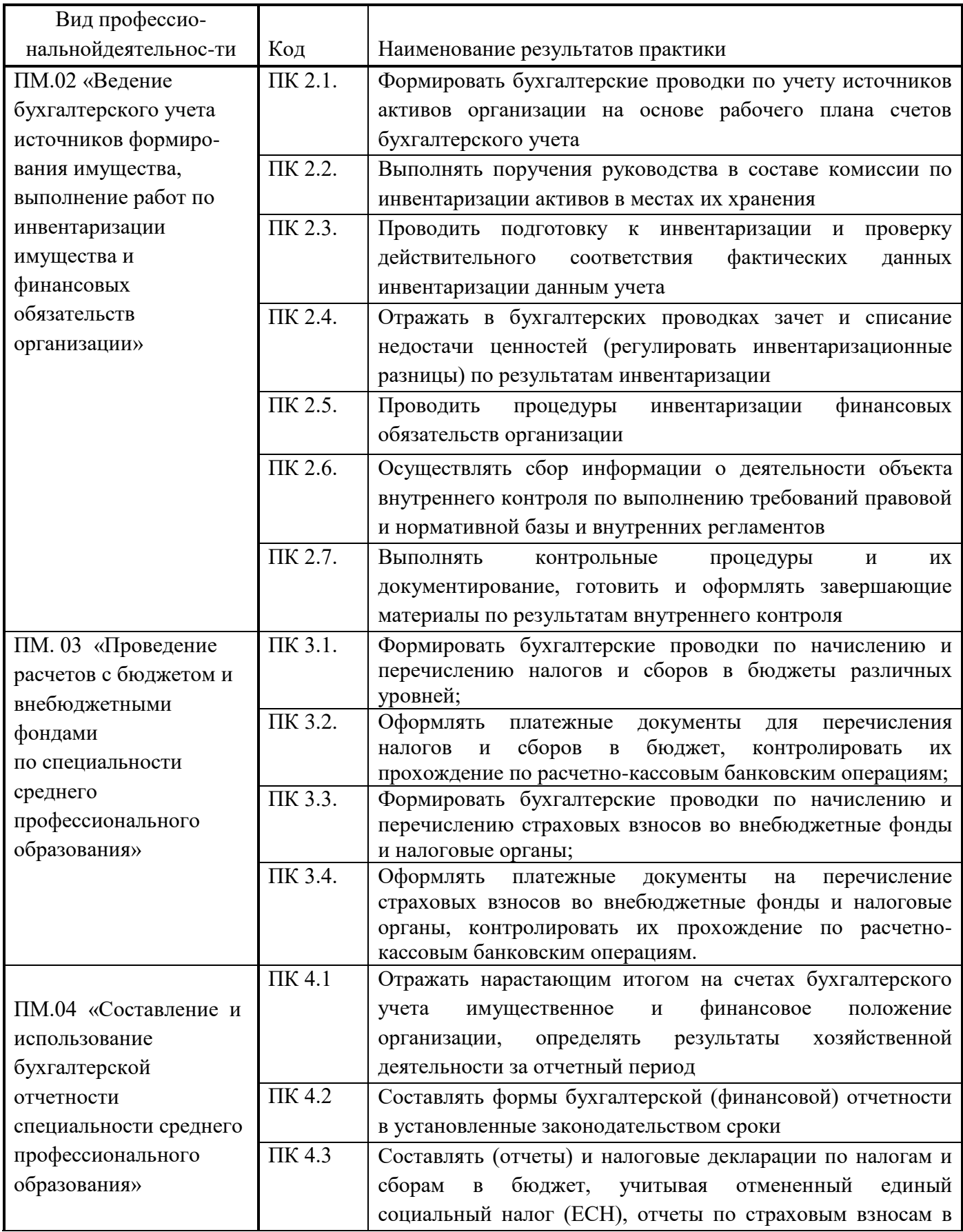

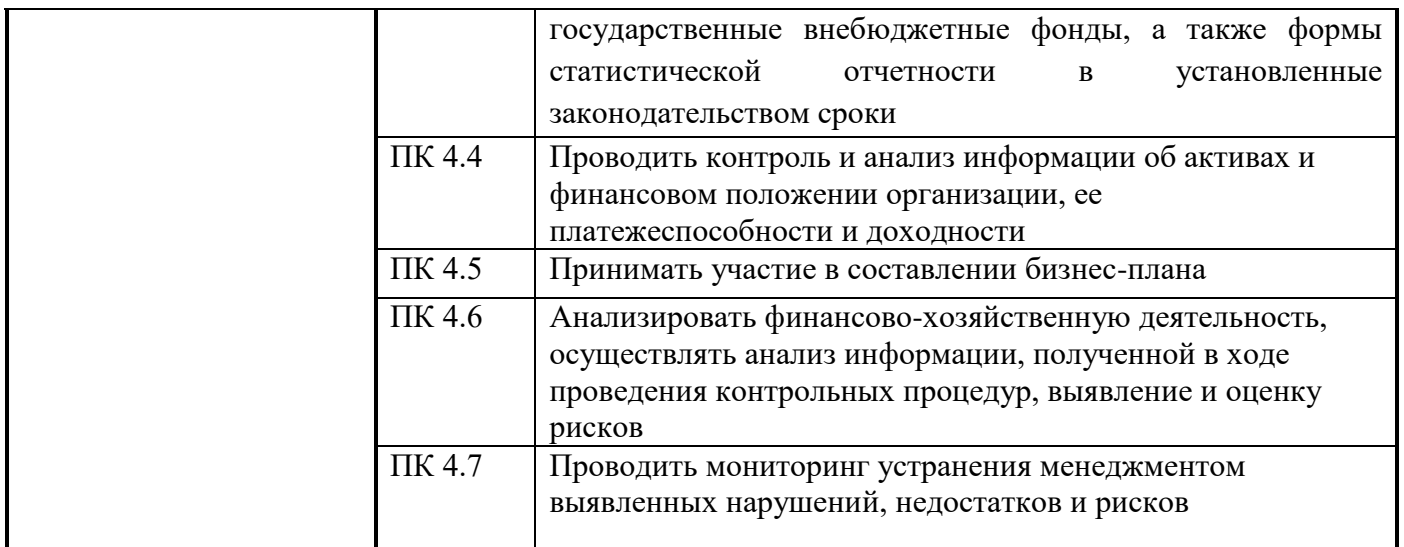

Объем производственной практики

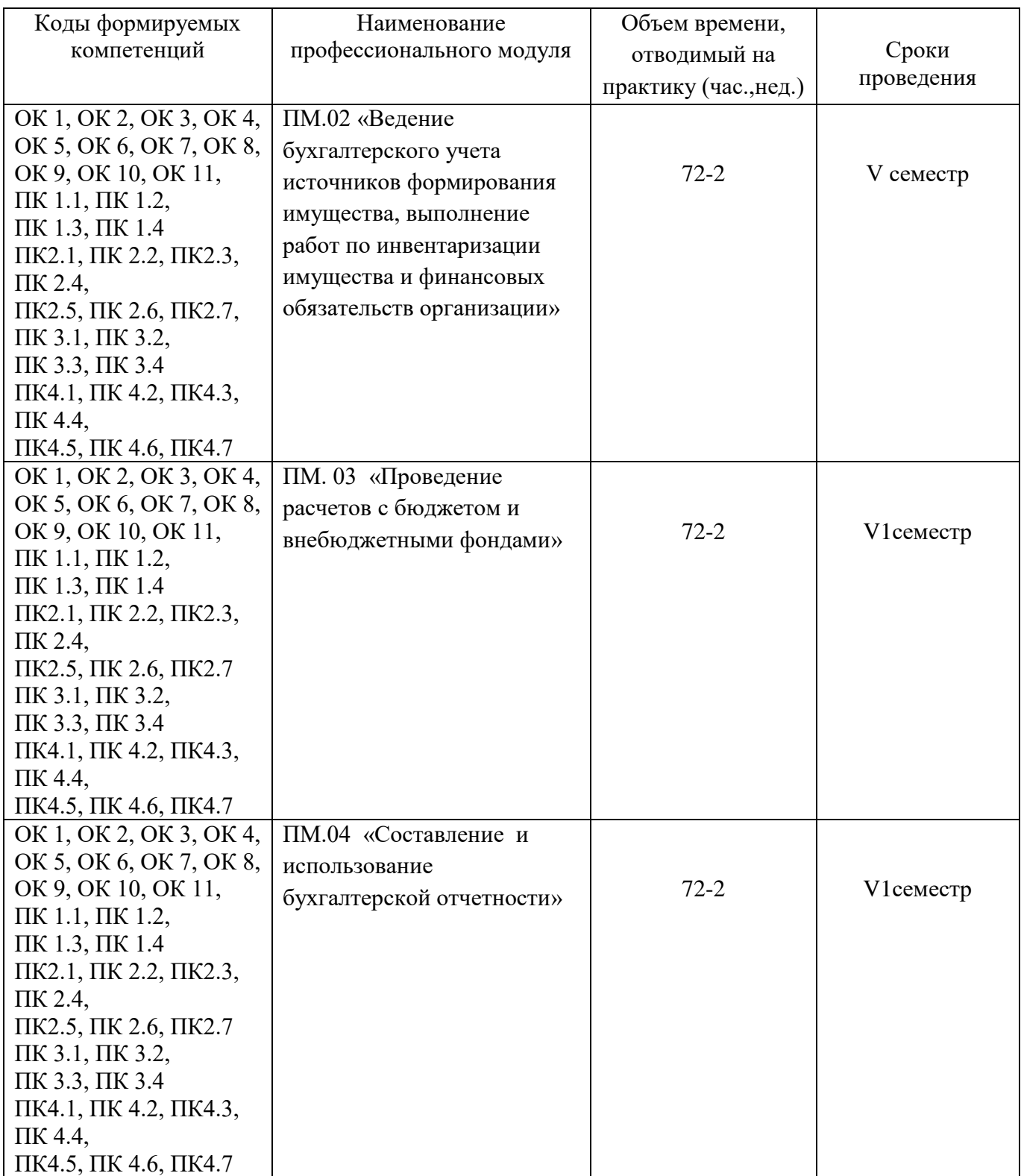

# **ПМ.02 «Ведение бухгалтерского учета источников формирования имущества, выполнение работ по инвентаризации имущества и финансовых обязательств**

#### **организации»**

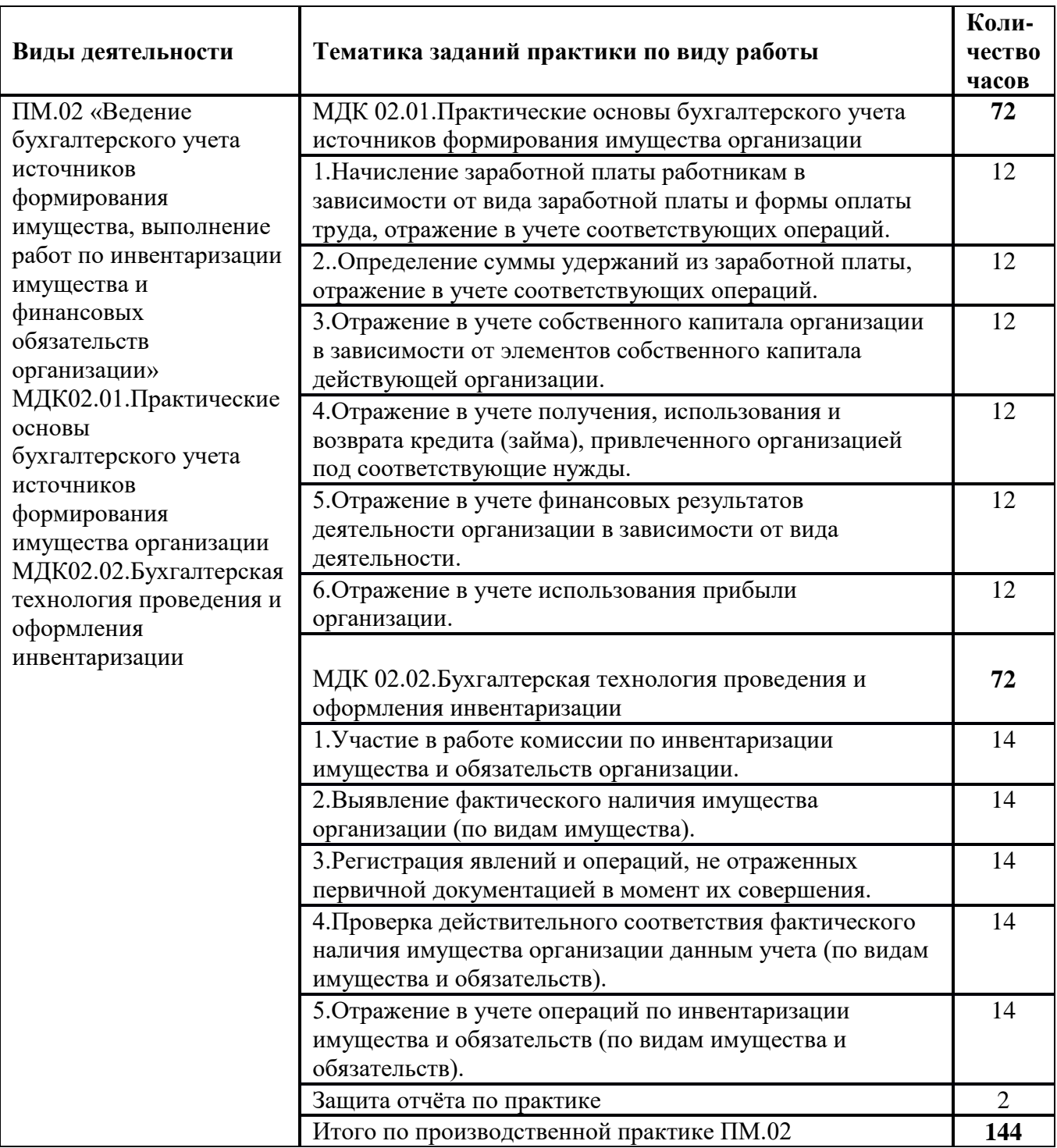

#### Тематический план и содержание производственной практики

# **ПМ.03 «Организация расчетов с бюджетом и внебюджетными фондами»**

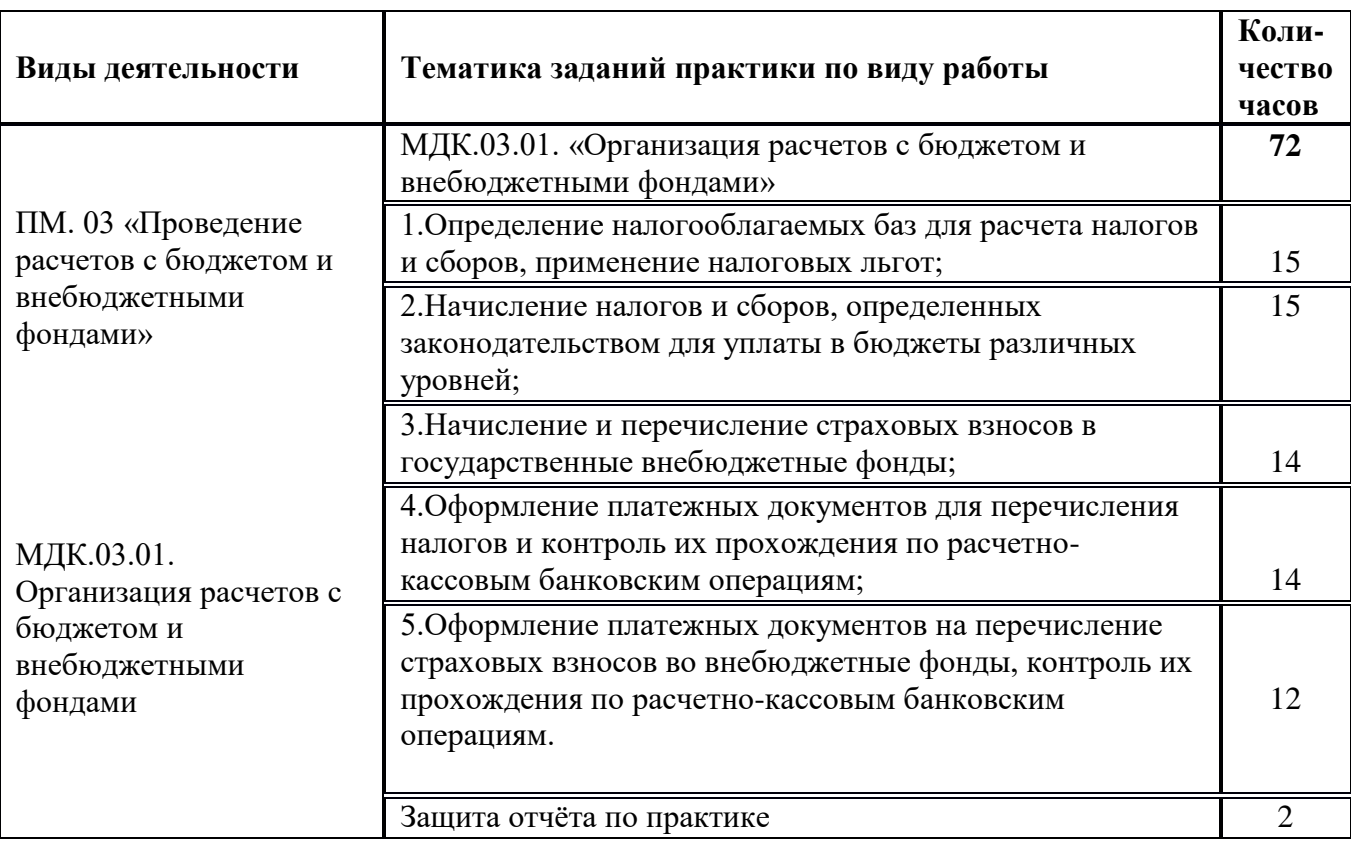

Тематический план и содержание производственной практики

### **ПМ.04 «Составление и использование бухгалтерской отчетности»**

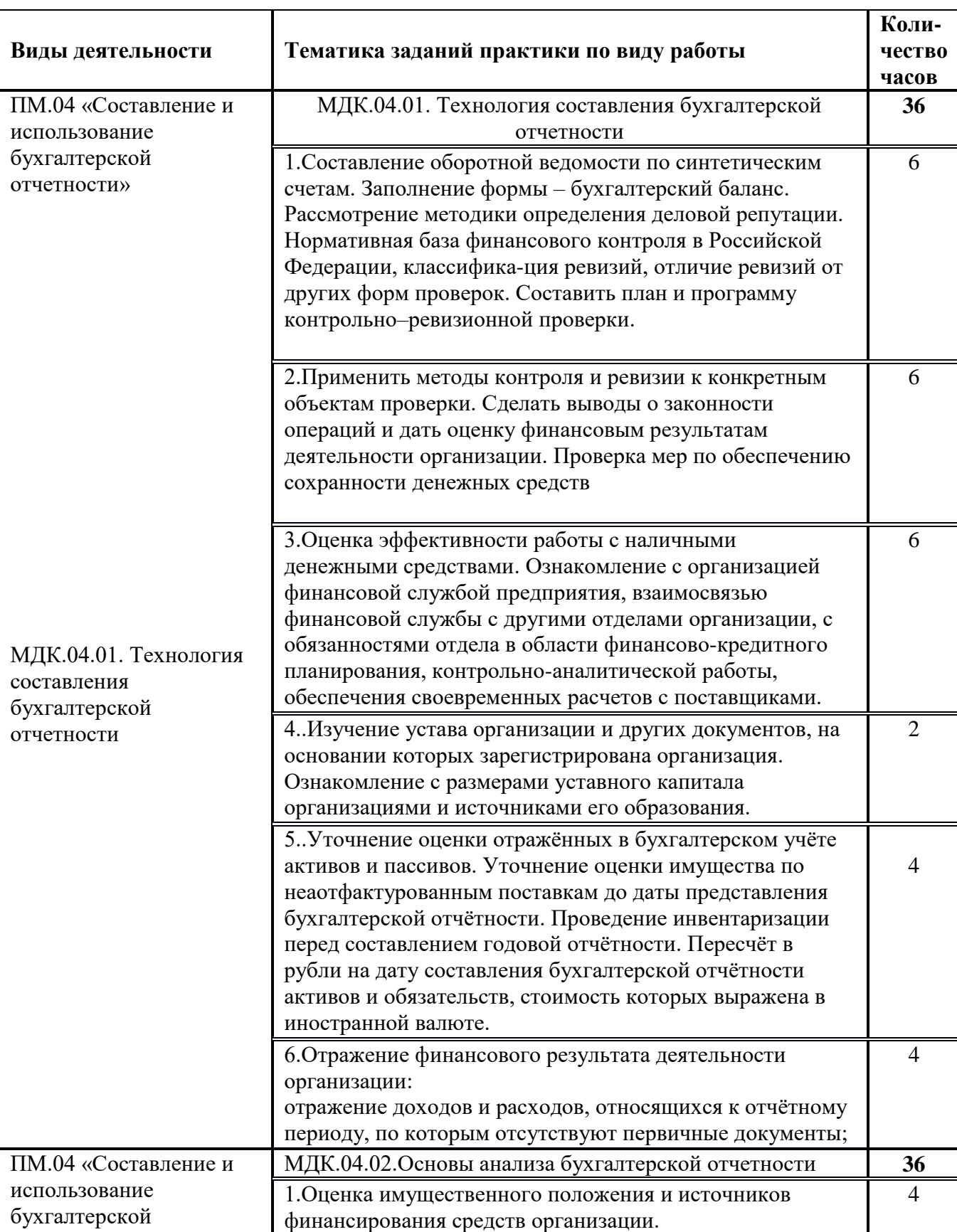

### Тематический план и содержание производственной практики

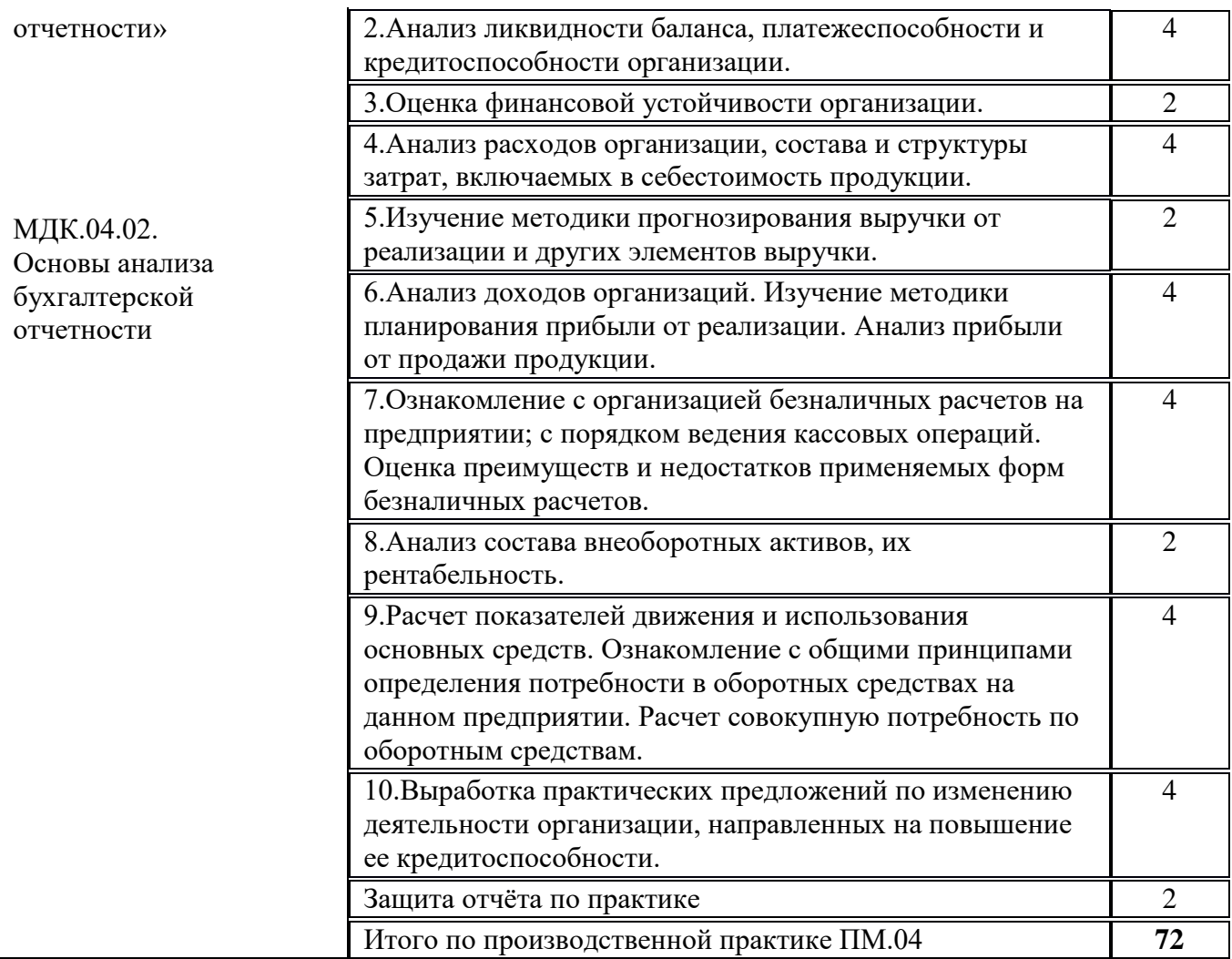

# **8 ТЕМАТИЧЕСКИЙ ПЛАН И ЗАДАНИЯ К ПРОХОЖДЕНИЮ ПРЕДДИПЛОМНОЙ ПРАКТИКИ**

Результатом освоения преддипломной практики является овладение обучающимися видом профессиональной деятельности

«Документирование хозяйственных операций и ведение бухгалтерского учета активов организации»

«Ведение бухгалтерского учета источников формирования имущества, выполнение работ по инвентаризации имущества и финансовых обязательств организации»

«Проведение расчетов с бюджетом и внебюджетными фондами»,

«Составление и использование бухгалтерской отчетности»

«Выполнение работ по должности Кассир»

по специальности среднего профессионального образования»и соответствующими общими (ОК) компетенциями:

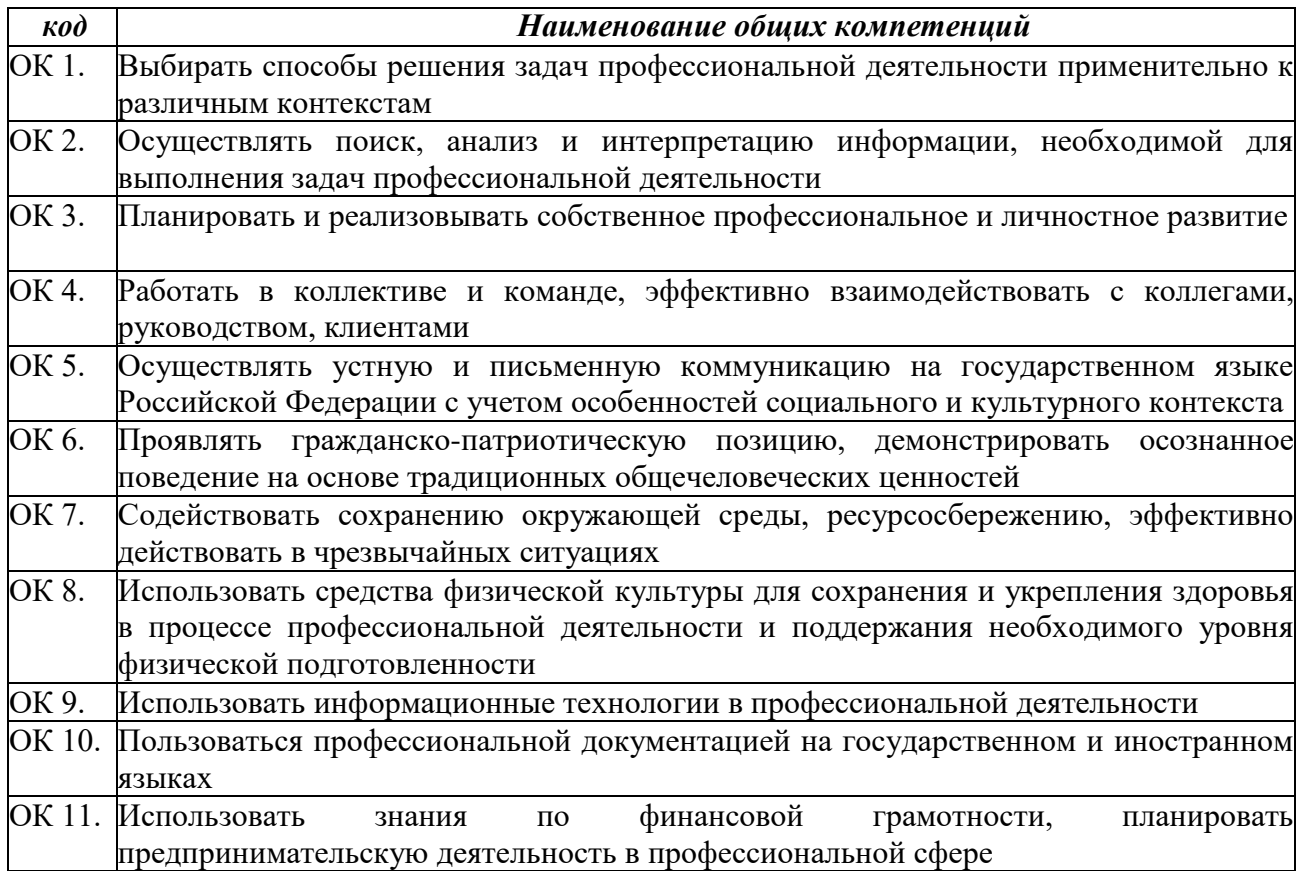

### в том числе профессиональными(ПК):

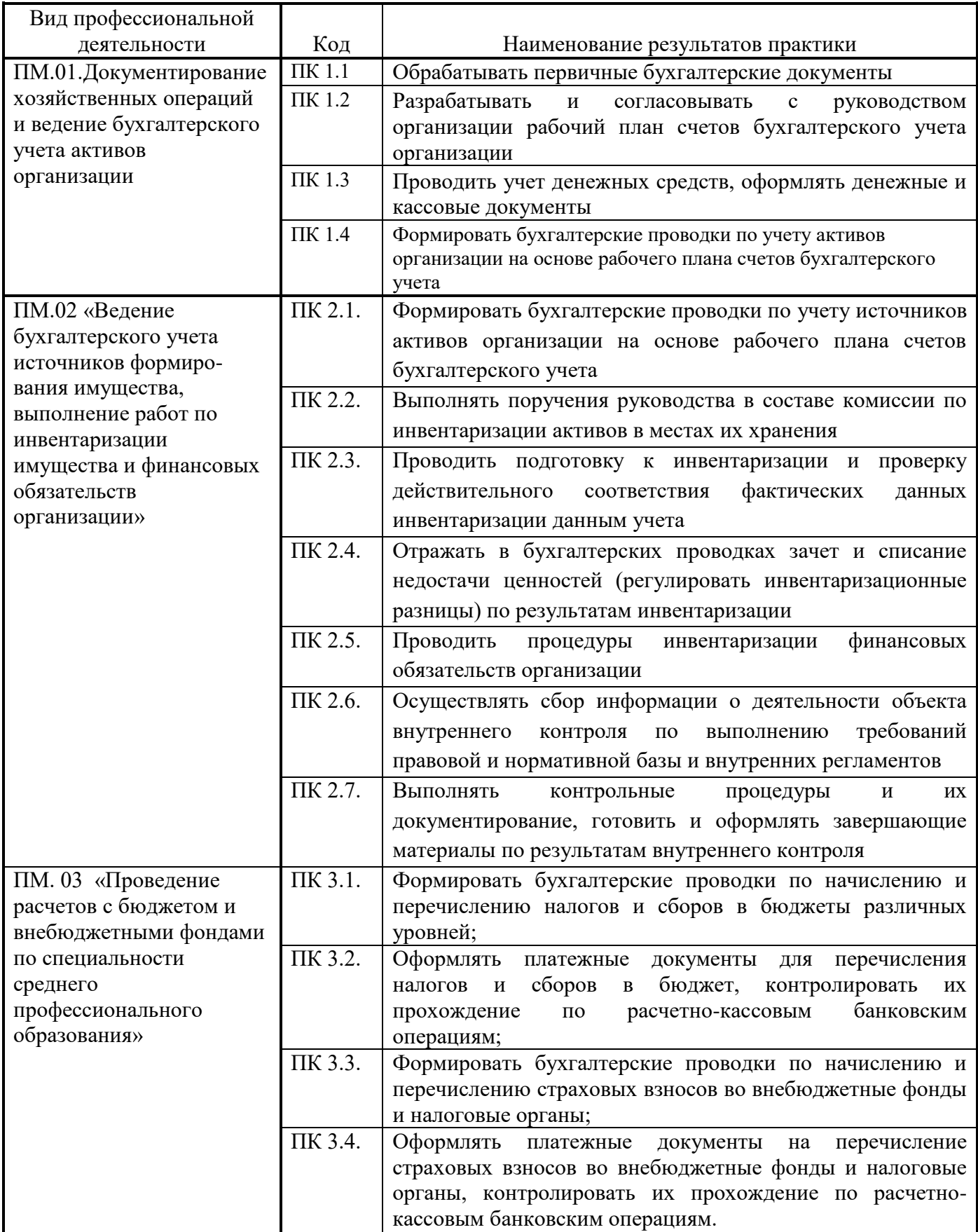

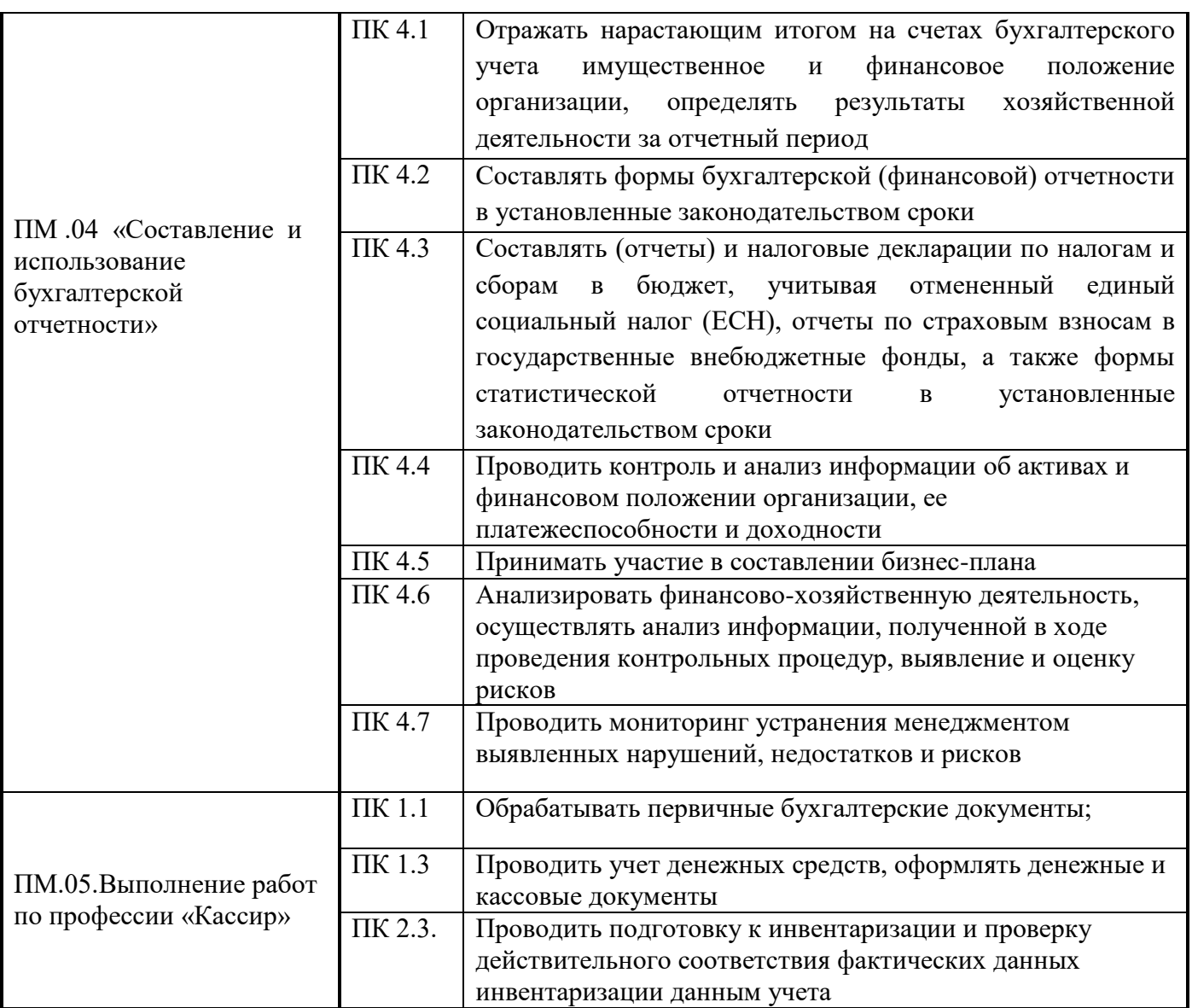

### Объем производственной (преддипломной) практики

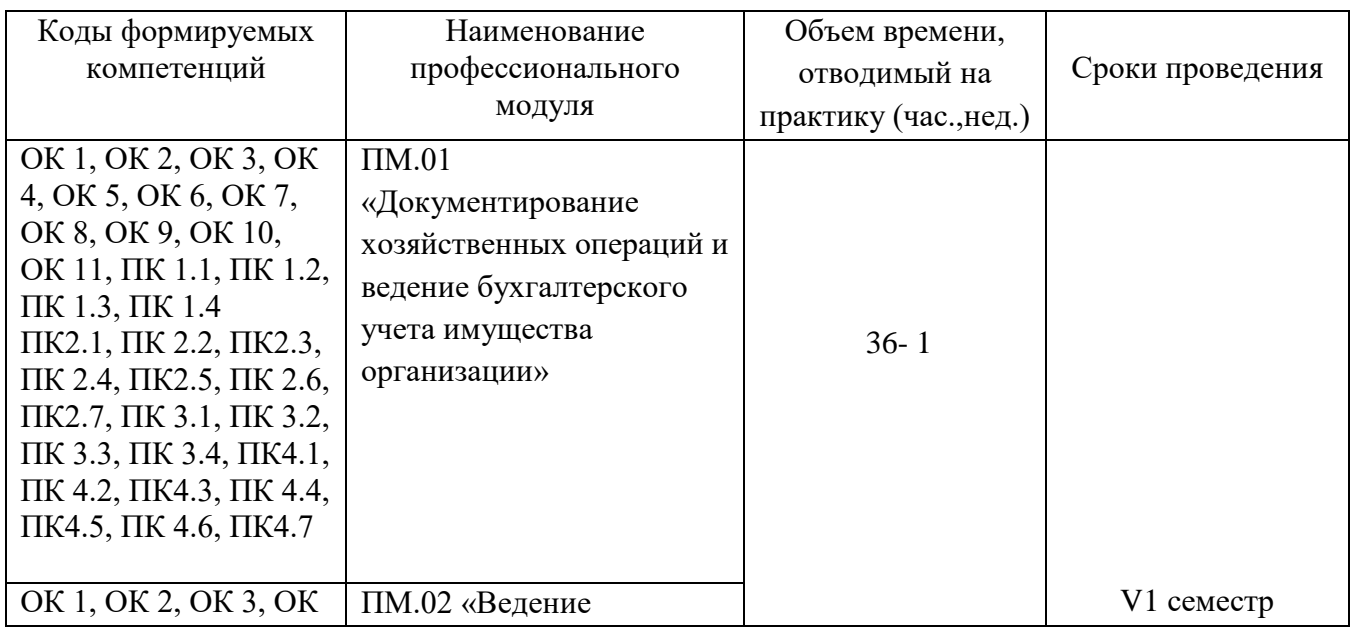

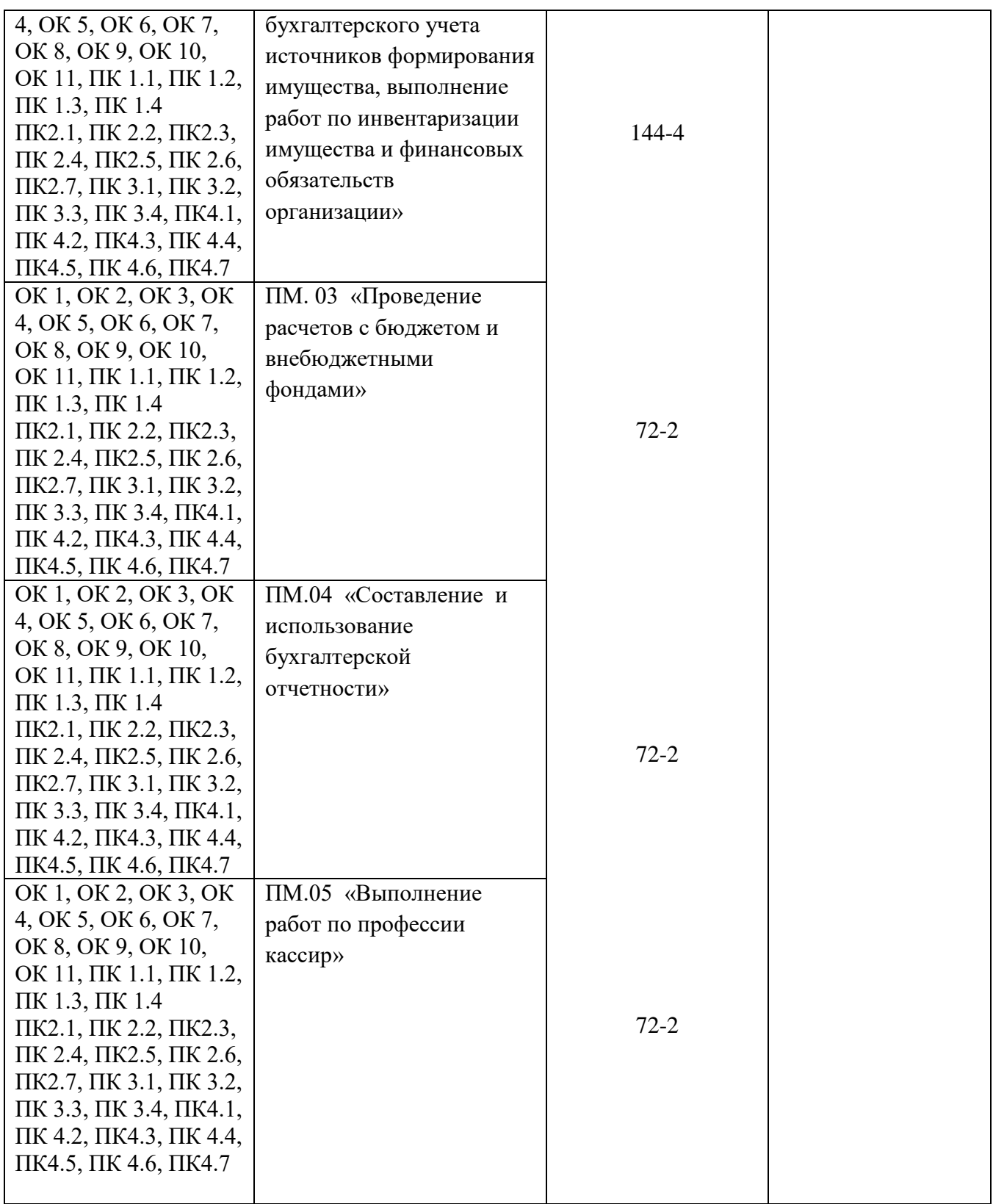

# Тематический план и содержание производственной (преддипломной) практики

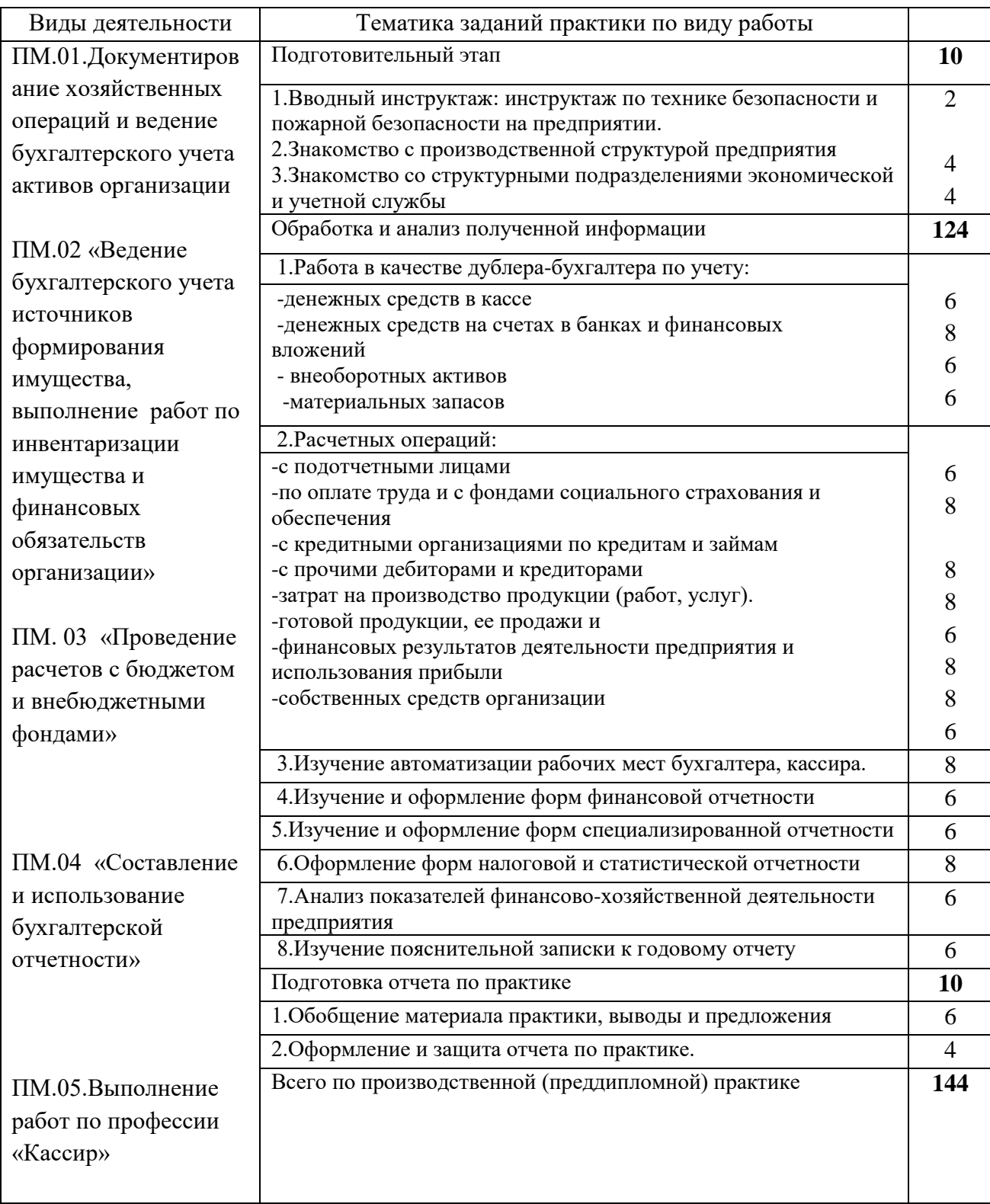

# **ПРИЛОЖЕНИЕ А**

Образец титульного листа

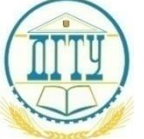

# МИНИСТЕРСТВО НАУКИ И ВЫСШЕГО ОБРАЗОВАНИЯ РОССИЙСКОЙ ФЕДЕРАЦИИ

### **ПОЛИТЕХНИЧЕСКИЙ ИНСТИТУТ (ФИЛИАЛ) ФЕДЕРАЛЬНОГО ГОСУДАРСТВЕННОГО БЮДЖЕТНОГО ОБРАЗОВАТЕЛЬНОГО УЧРЕЖДЕНИЯ ВЫСШЕГО ОБРАЗОВАНИЯ «ДОНСКОЙ ГОСУДАРСТВЕННЫЙ ТЕХНИЧЕСКИЙ УНИВЕРСИТЕТ» В Г. ТАГАНРОГЕ РОСТОВСКОЙ ОБЛАСТИ ПИ (филиал) ДГТУ в г. Таганроге**

#### **Отчет**

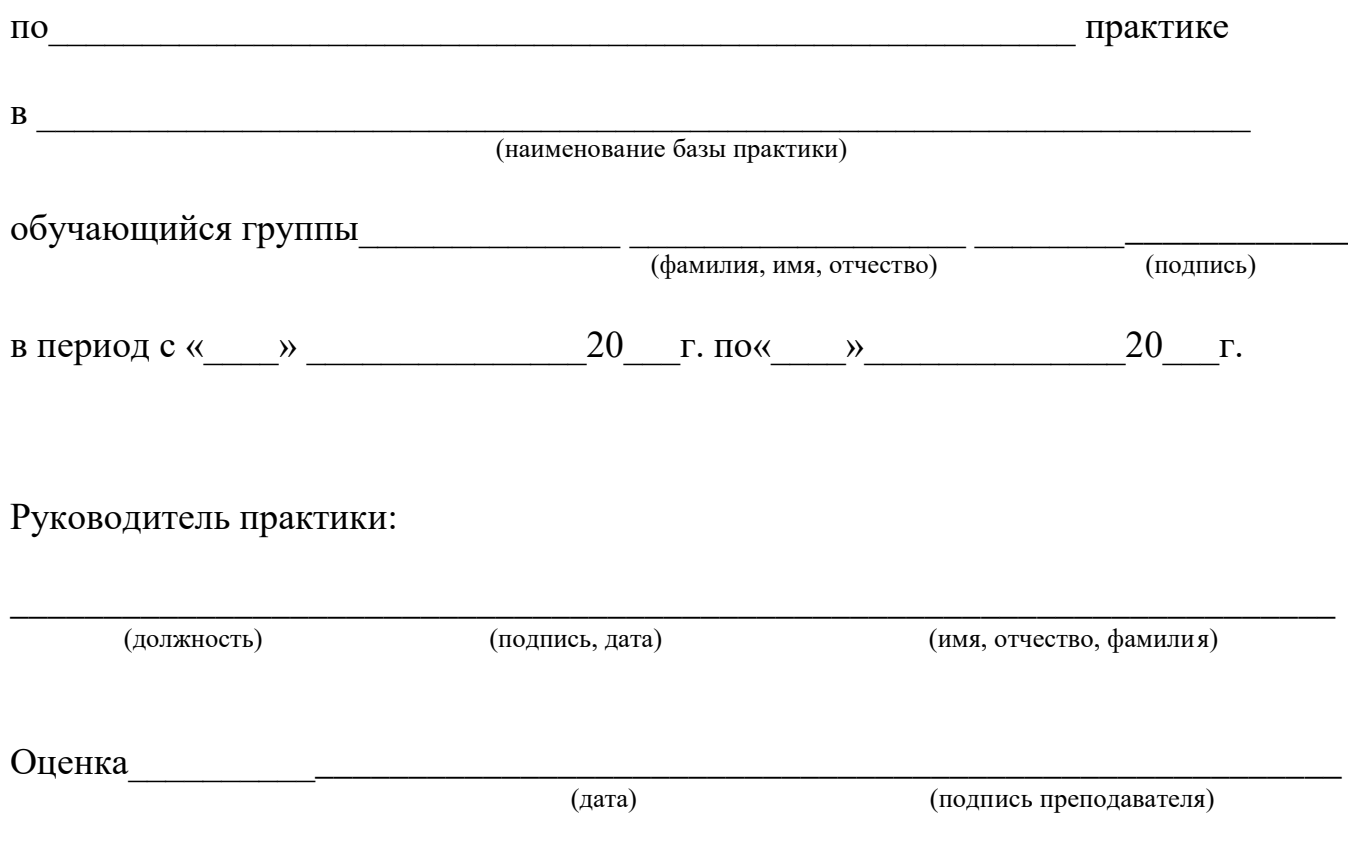

г. Таганрог 20\_\_ г

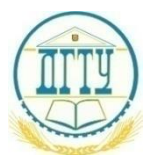

МИНИСТЕРСТВО НАУКИ И ВЫСШЕГО ОБРАЗОВАНИЯ РОССИЙСКОЙ ФЕДЕРАЦИИ

### **ПОЛИТЕХНИЧЕСКИЙ ИНСТИТУТ (ФИЛИАЛ) ФЕДЕРАЛЬНОГО ГОСУДАРСТВЕННОГО БЮДЖЕТНОГО ОБРАЗОВАТЕЛЬНОГО УЧРЕЖДЕНИЯ ВЫСШЕГО ОБРАЗОВАНИЯ «ДОНСКОЙ ГОСУДАРСТВЕННЫЙ ТЕХНИЧЕСКИЙ УНИВЕРСИТЕТ» В Г. ТАГАНРОГЕ РОСТОВСКОЙ ОБЛАСТИ ПИ (филиал) ДГТУ в г. Таганроге**

### **ОТЧЕТ ПО ПРОИЗВОДСТВЕННОЙ ПРАКТИКЕ (ПО ПРОФИЛЮ СПЕЦИАЛЬНОСТИ)**

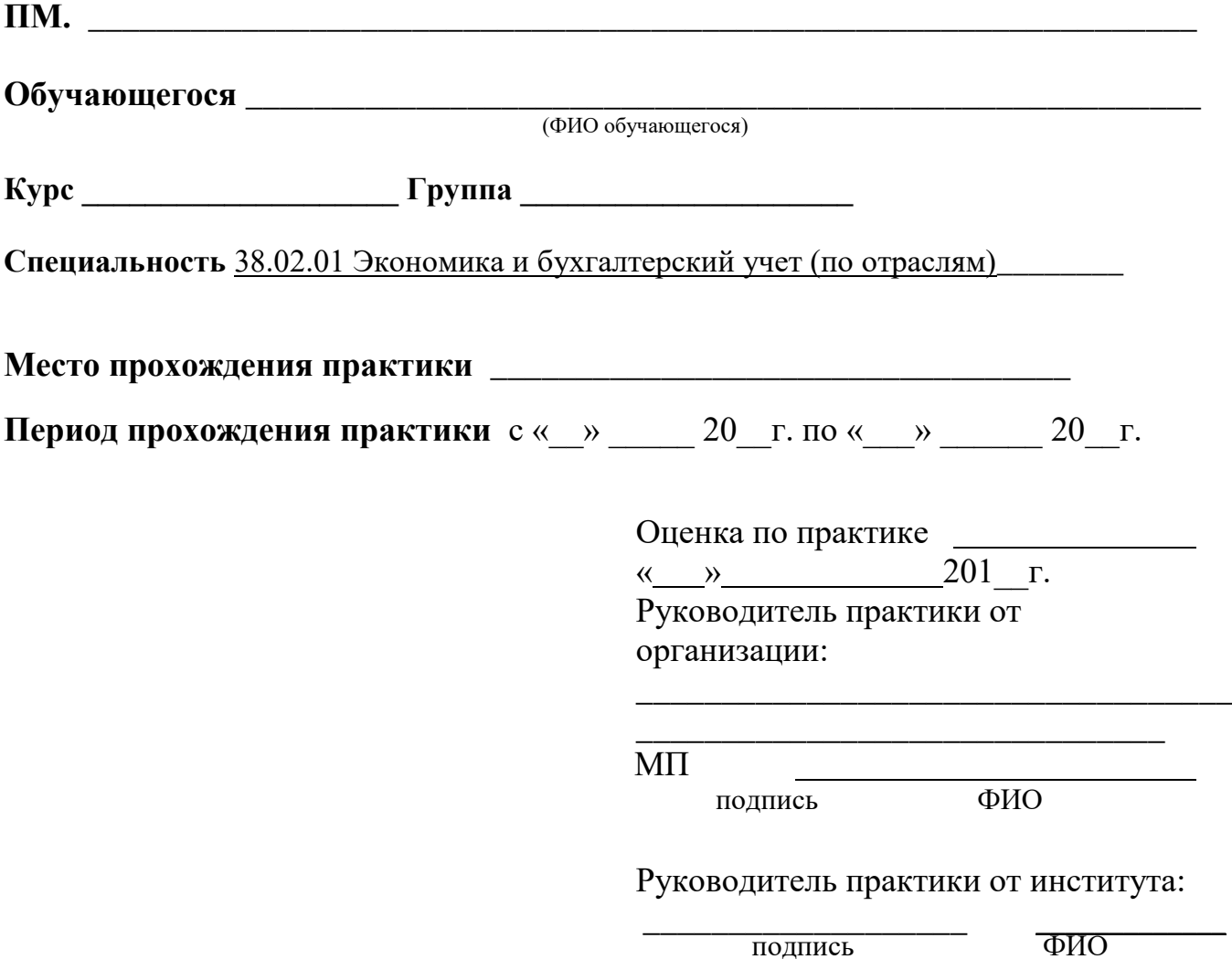

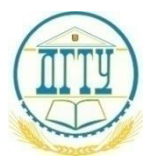

МИНИСТЕРСТВО НАУКИ И ВЫСШЕГО ОБРАЗОВАНИЯ РОССИЙСКОЙ ФЕДЕРАЦИИ

#### **ПОЛИТЕХНИЧЕСКИЙ ИНСТИТУТ (ФИЛИАЛ) ФЕДЕРАЛЬНОГО ГОСУДАРСТВЕННОГО БЮДЖЕТНОГО ОБРАЗОВАТЕЛЬНОГО УЧРЕЖДЕНИЯ ВЫСШЕГО ОБРАЗОВАНИЯ «ДОНСКОЙ ГОСУДАРСТВЕННЫЙ ТЕХНИЧЕСКИЙ УНИВЕРСИТЕТ» В Г. ТАГАНРОГЕ РОСТОВСКОЙ ОБЛАСТИ ПИ (филиал) ДГТУ в г. Таганроге**

# **ОТЧЕТ**

#### **по преддипломной практике**

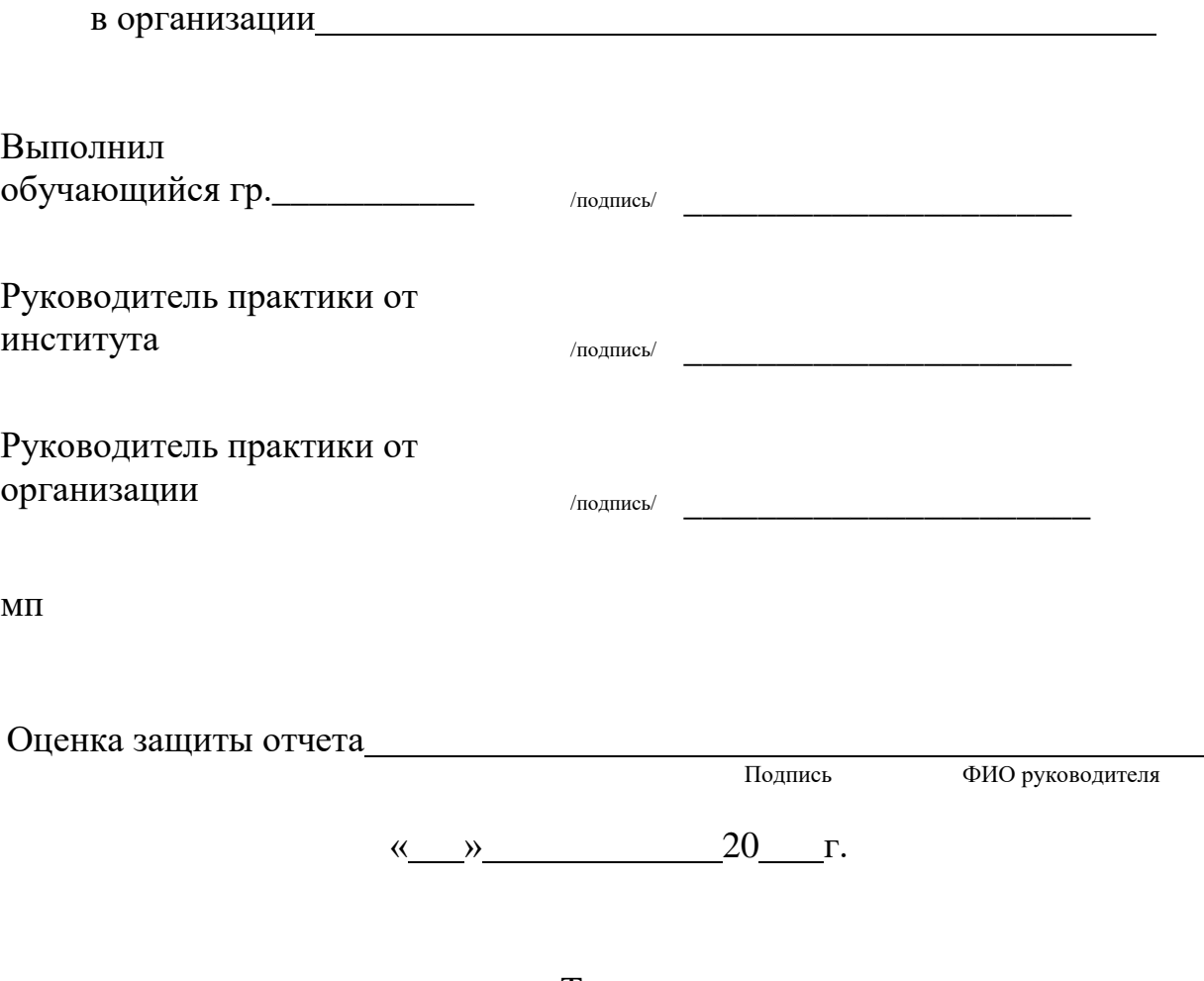

Таганрог 20\_\_ г.

#### **ПРИЛОЖЕНИЕ Б**

#### ДНЕВНИК ПРОХОЖДЕНИЯ ПРАКТИКИ

В данном разделе ежедневно, кратко и четко записываются выполняемые работы, и в конце каждой недели журнал представляется для проверки руководителю

( от предприятия и института) практики. При выполнении одной и той же работы несколько дней, в графе «дата» сделать запись «с \_\_\_\_по \_\_\_\_\_».

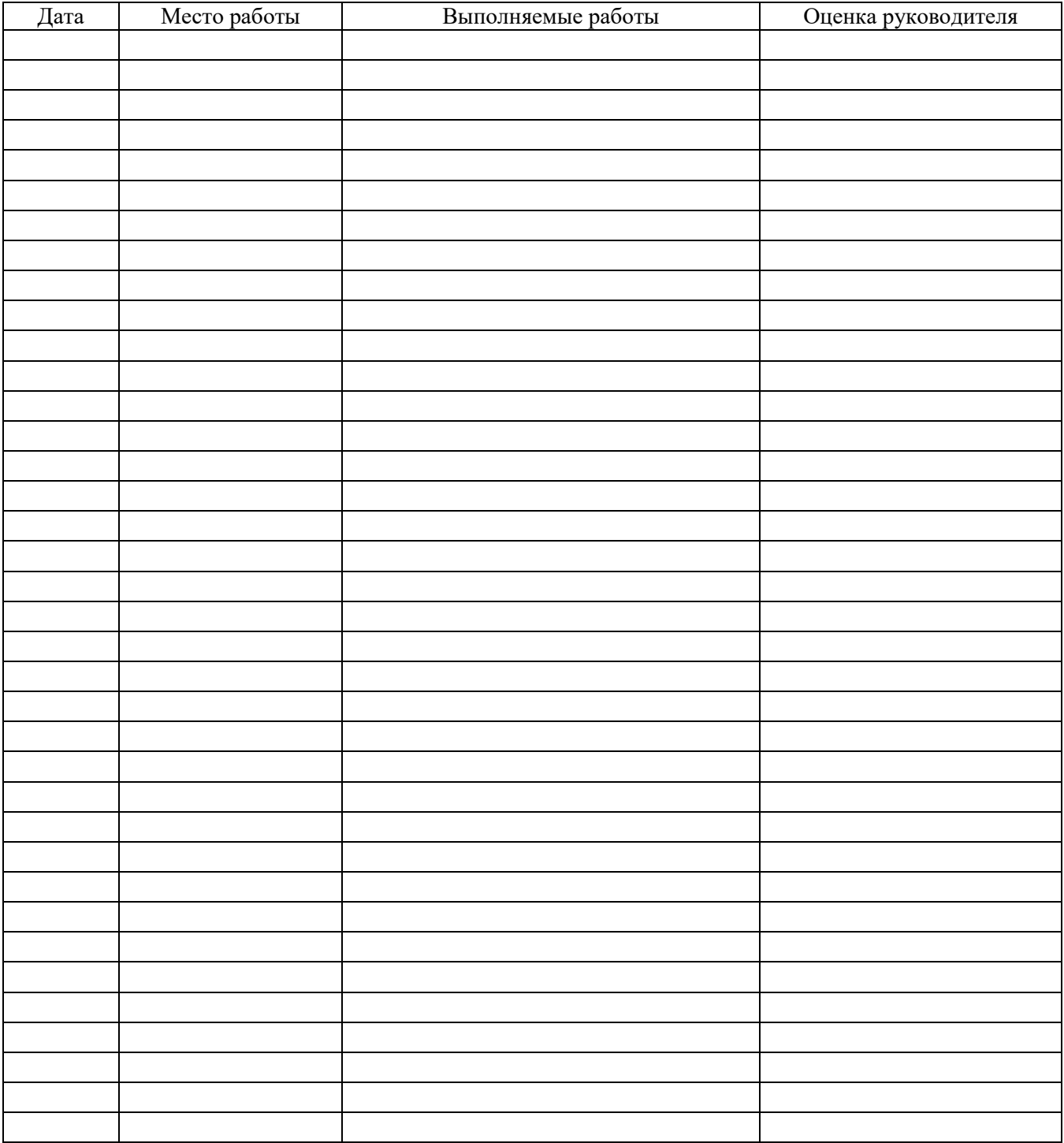

#### **Руководитель практики от организации**

### ПРИЛОЖЕНИЕ В

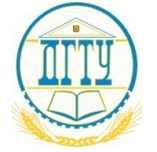

### МИНИСТЕРСТВО ОБРАЗОВАНИЯ И НАУКИ РОССИЙСКОЙ ФЕДЕРАЦИИ

### ПОЛИТЕХНИЧЕСКИЙ ИНСТИТУТ (ФИЛИАЛ) ФЕДЕРАЛЬНОГО ГОСУДАРСТВЕННОГО БЮДЖЕТНОГО ОБРАЗОВАТЕЛЬНОГО УЧРЕЖДЕНИЯ ВЫСШЕГО ОБРАЗОВАНИЯ «ДОНСКОЙ ГОСУДАРСТВЕННЫЙ ТЕХНИЧЕСКИЙ УНИВЕРСИТЕТ» В Г. ТАГАНРОГЕ РОСТОВСКОЙ ОБЛАСТИ ПИ (филиал) ДГТУ в г. Таганроге

 $2ATA$ 

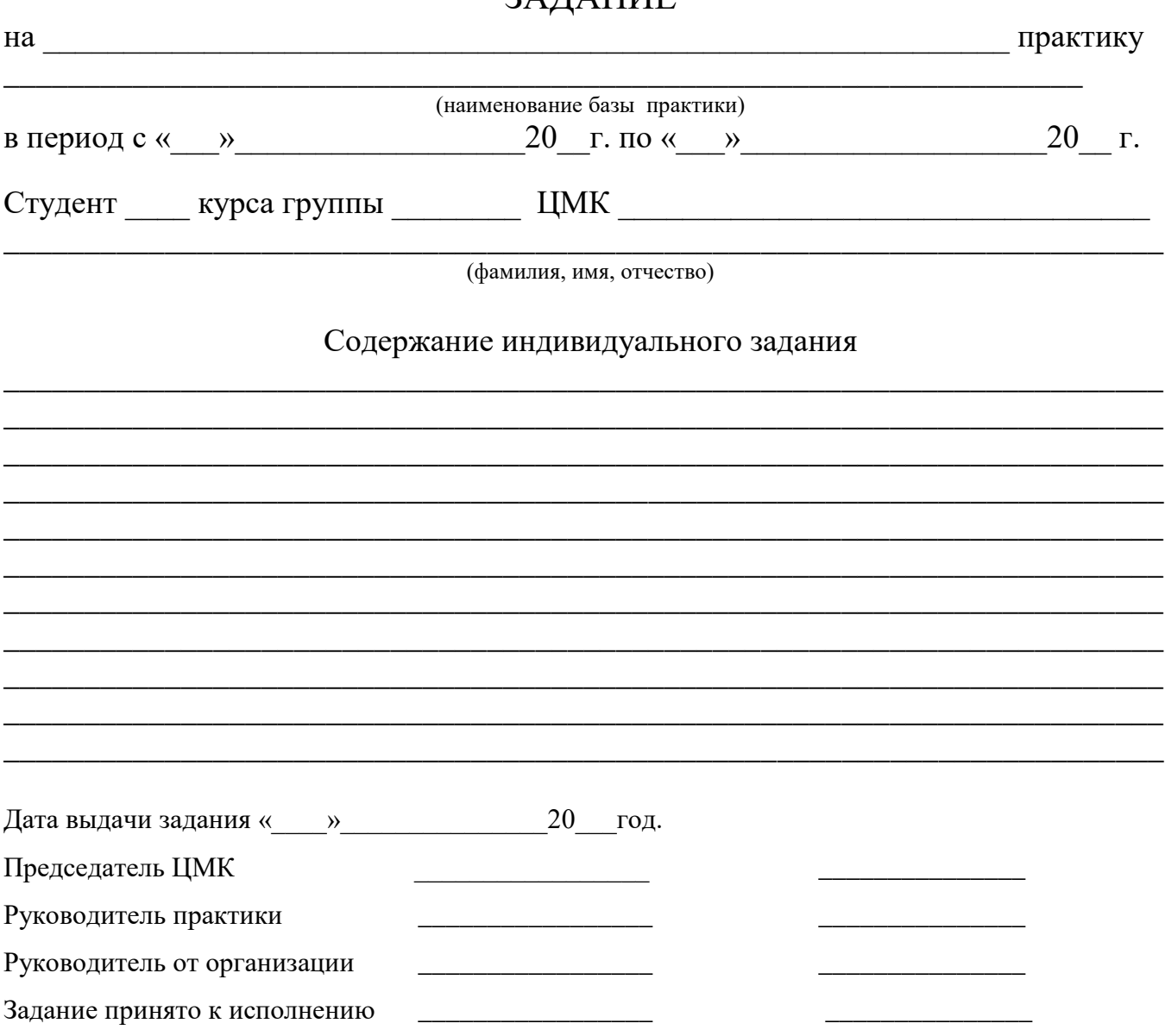

### **ПРИЛОЖЕНИЕ Г ПРОИЗВОДСТВЕННАЯ ХАРАКТЕРИСТИКА**

на обучающегося (уюся) ПИ (филиала) ДГТУ в г. Таганроге

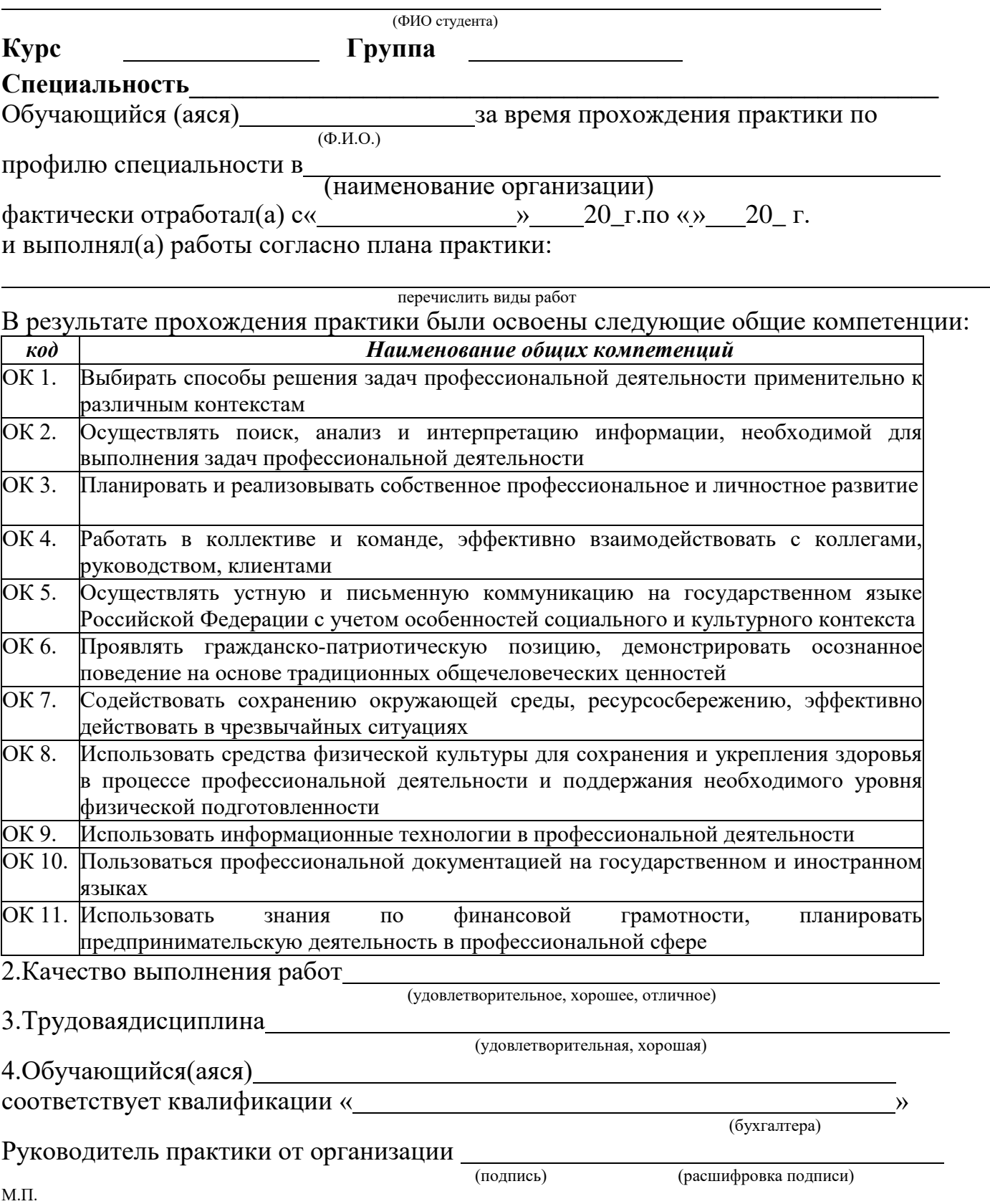

### **ПРИЛОЖЕНИЕ Д**

### **АТТЕСТАЦИОННЫЙ ЛИСТ ПО ПРАКТИКЕ**

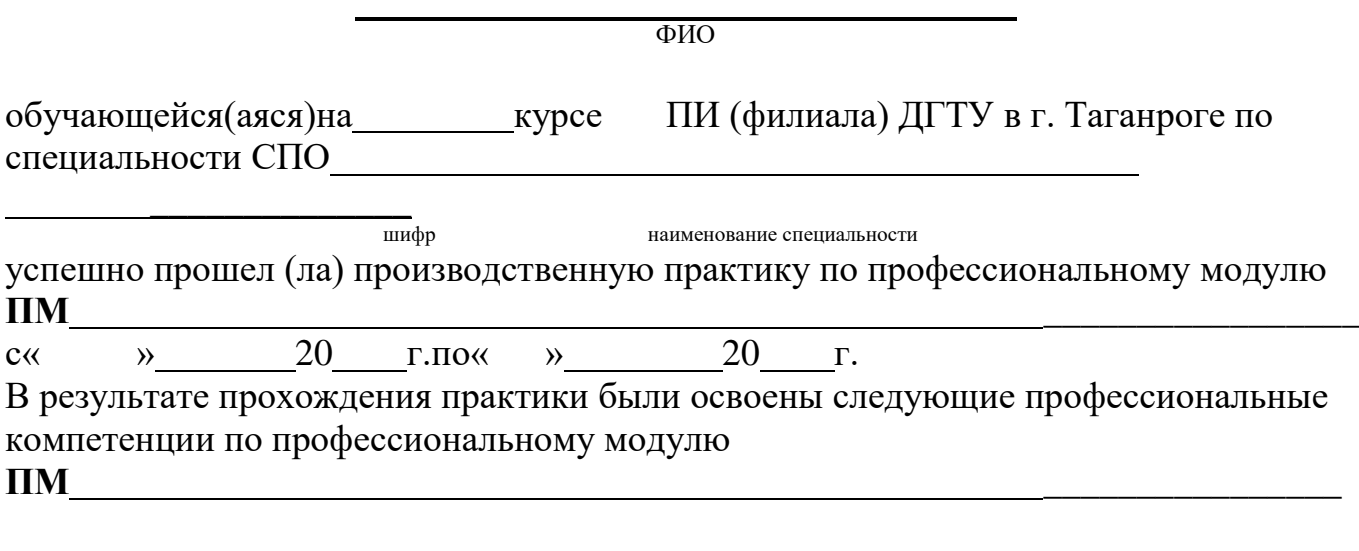

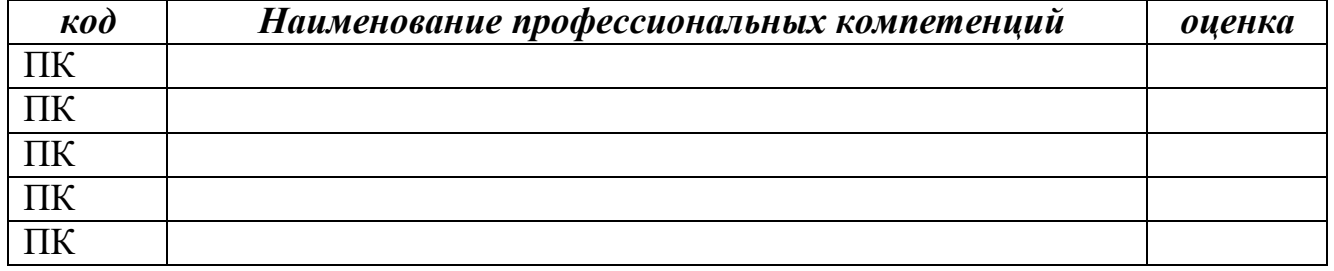

« <u>» 20 г</u>.

Подпись руководителя практики от организации:

(подпись) (Ф.И.О.)

М.П.

Подпись руководителя практики от института:

(подпись)  $(\Phi, M, O.)$